# **Логические основы построения компьютера**

**Сумина О. В. МОУ гимназия №69 г. Липецка**

JL00LOV

# **Основные понятия алгебры логики**

Процессор выполняет арифметические и **логические** операции над двоичными кодами. Поэтому для получения представления об устройстве компьютера, необходимо познакомиться с основными логическими элементами, лежащими в основе его построения. Для понимания принципа работы таких элементов начнем это знакомство с основных начальных понятий **алгебры логики.** 

comp

**Логика** (др.греч. *λογικος*) – это наука о том, как правильно рассуждать, делать выводы, доказывать утверждения.

история логики насчитывает около двух<br>с половиной тысячелетий. Первые • Возникли в Древнем Китае и Индии. является **Аристотель** (384-322 гг. до н. авляется Аристотель (904-922 гг. до н.<br>Э.) – древнегреческий философ, который впервые отделил логические формы  $\mathbb{N}$ а и мышления от его содержания. История логики насчитывает около двух учения о формах и способах мышления Основоположником формальной логики

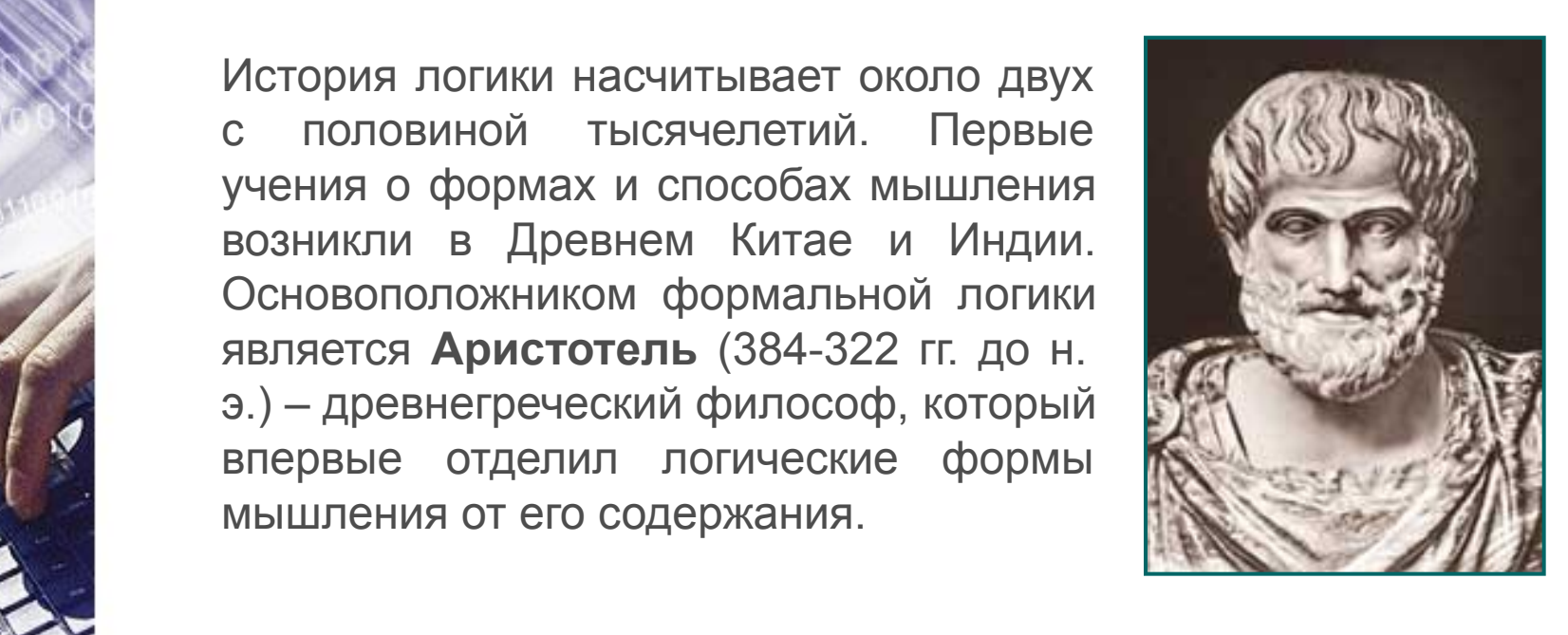

 $\epsilon$ esse molestie consequence dolore european dolore european dolore european dolore european dolore european dolore european dolore european dolore european dolore european dolore european dolore european dolore european **формальная логика** отвлекается от blandit praesent luptatum zzril delenit augue duis dolore te б конкретного содержания, изучает только истинность и ложность высказываний.

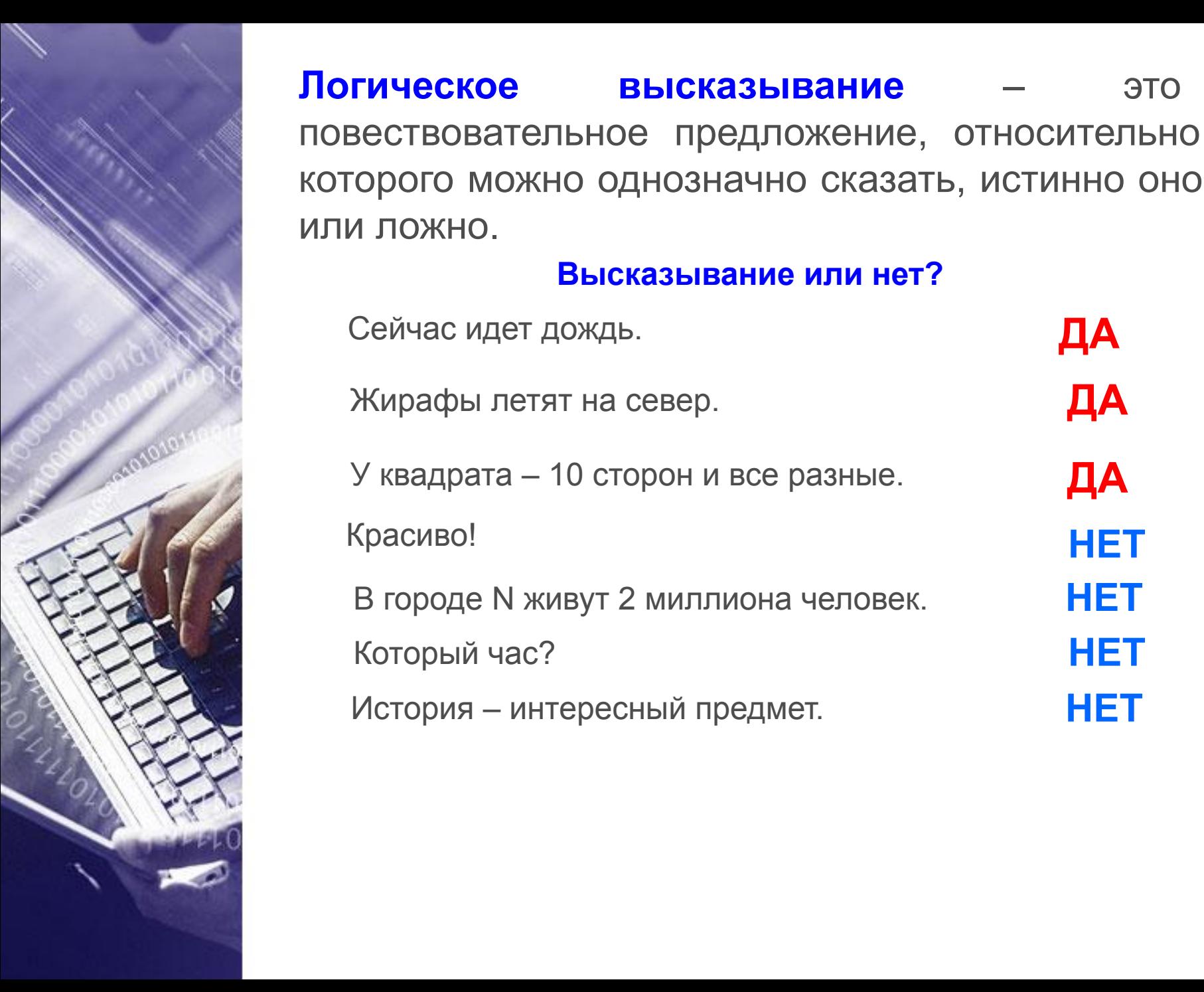

## **Логическое высказывание** – это повествовательное предложение, относительно которого можно однозначно сказать, истинно оно или ложно.

#### **Высказывание или нет?**

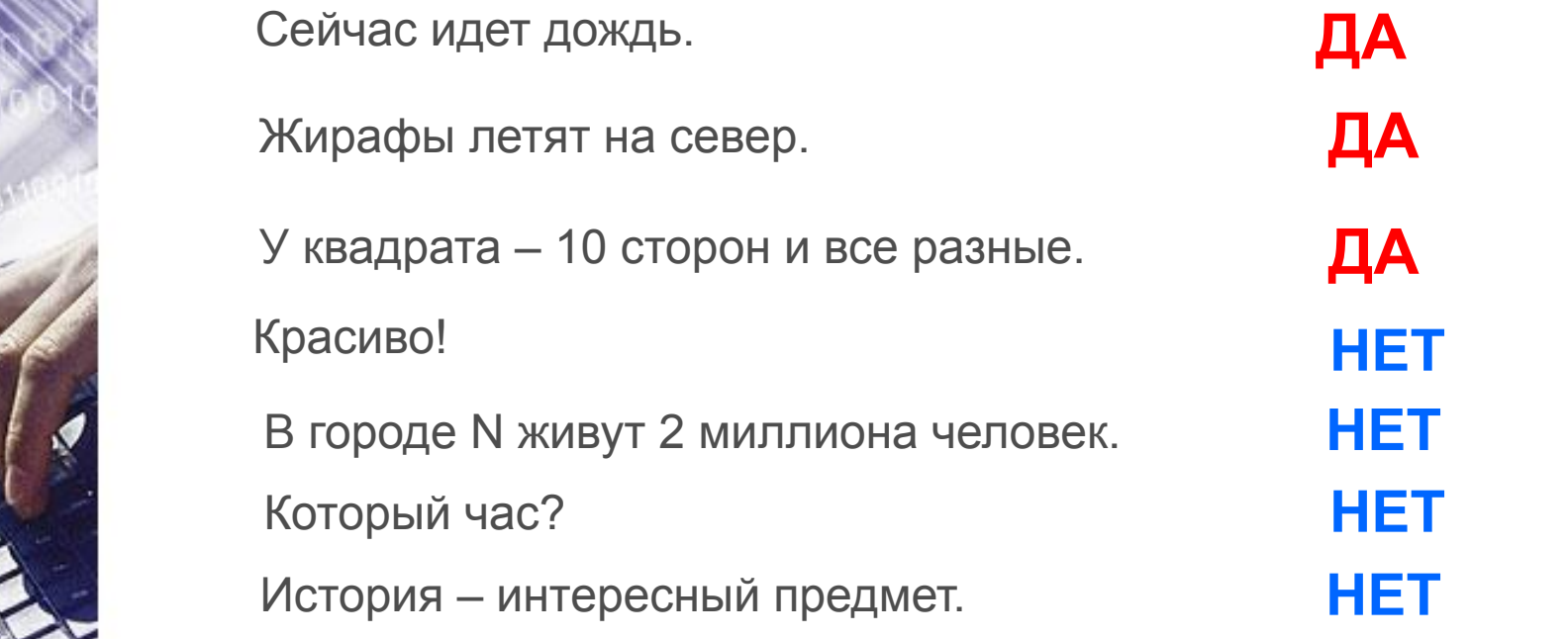

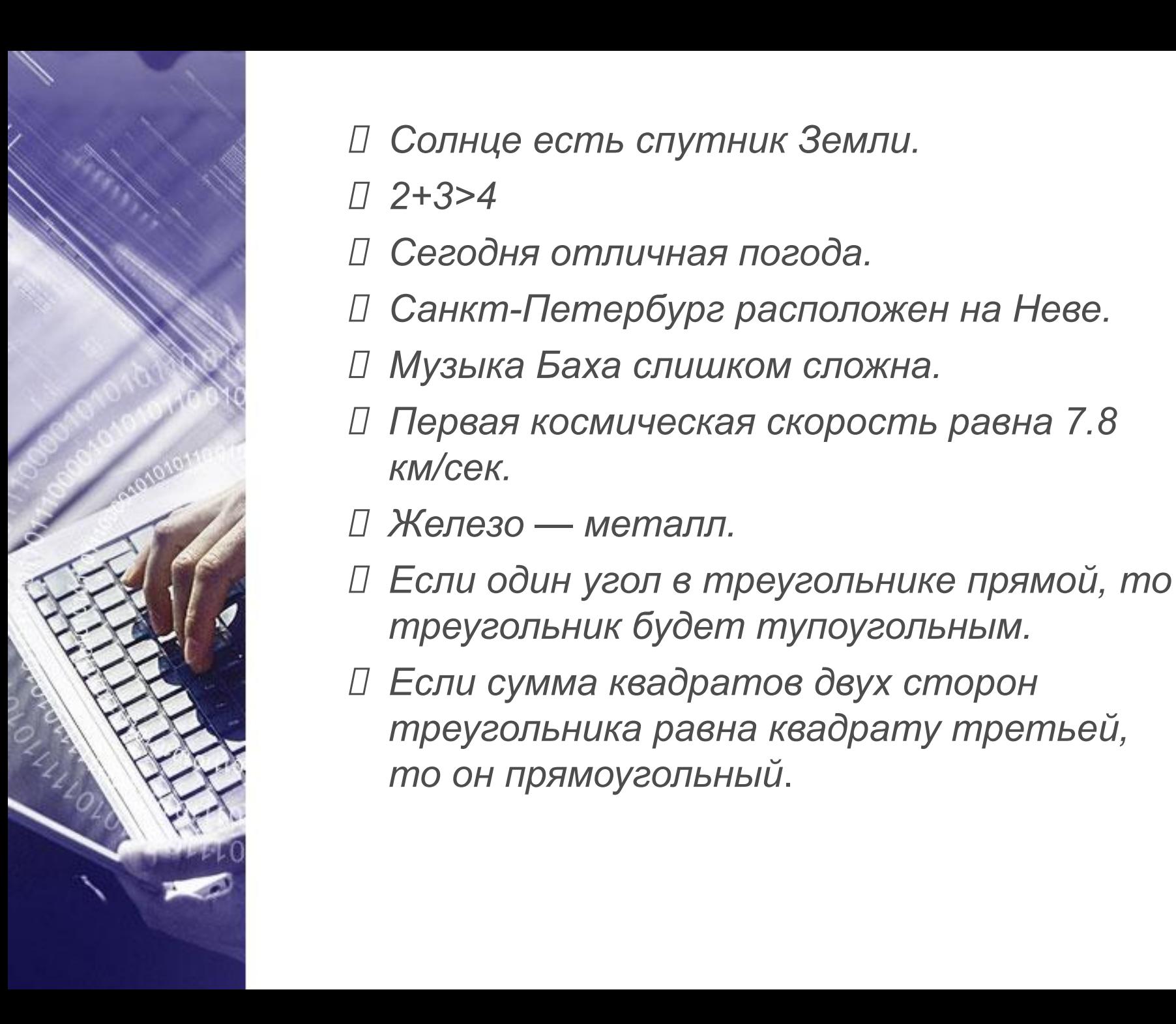

- *Солнце есть спутник Земли.*
- *2+3>4*
- *Сегодня отличная погода.*
- *Санкт-Петербург расположен на Неве.*
- *Музыка Баха слишком сложна.*
- W *CJIO/KHd.*<br>arangamu pagua 7.0 **• КМ/Сек.** *Первая космическая скорость равна 7.8*
- $\Box$  meneso mement, consection  $\Box$  *Железо — металл.*
	- diam nonummy nibh euismod tincidunt ut laoreet dolore magna aliquam erat volutpat. Ut wisi enim ad minim veniam, *Если один угол в треугольнике прямой, то*  **и и треугольник будет тупоугольным.**
- aliquip ex ea commodo consequat. **ели и преугольника равна квадрату третьей,** *треугольника равна квадрату третьей,*  $\epsilon$ se molestie consequence consequence consequence  $\epsilon$  $f(x)$  find on inprimary condition. *Если сумма квадратов двух сторон то он прямоугольный*.

**Алгебра логики – это математический аппарат, который позволяет выполнять действия над высказываниями.**

facilisis at vero eros et accumsan et iusto odio dignissim qui blandit praesent luptatum zzril delenit augue duis dolore te

• Алгебру логики называют **ели булевой алгеброй, по имени** и в в союз английского математика<br>2 Джорджа Буля (1815-1864), Джорджа Буля (1815-1864), Джорд **в переоботавшего в XIXв. её** ОСНОВНЫЕ ПОЛОЖЕНИЯ.

 $\overline{\mathbf{a}}$ 

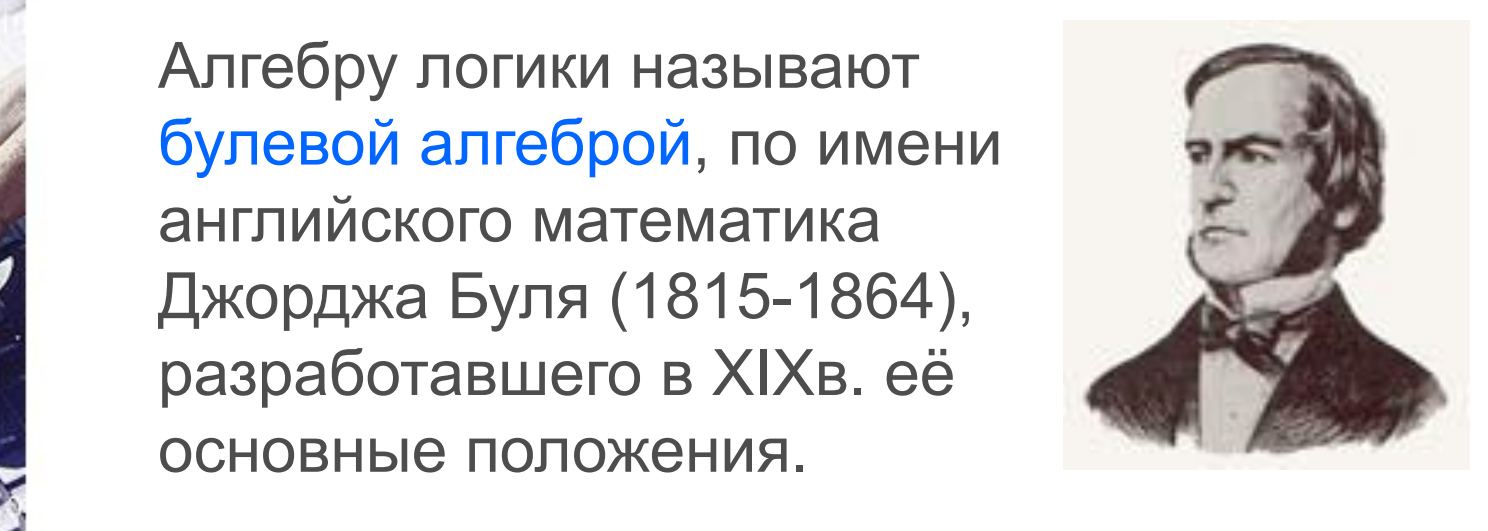

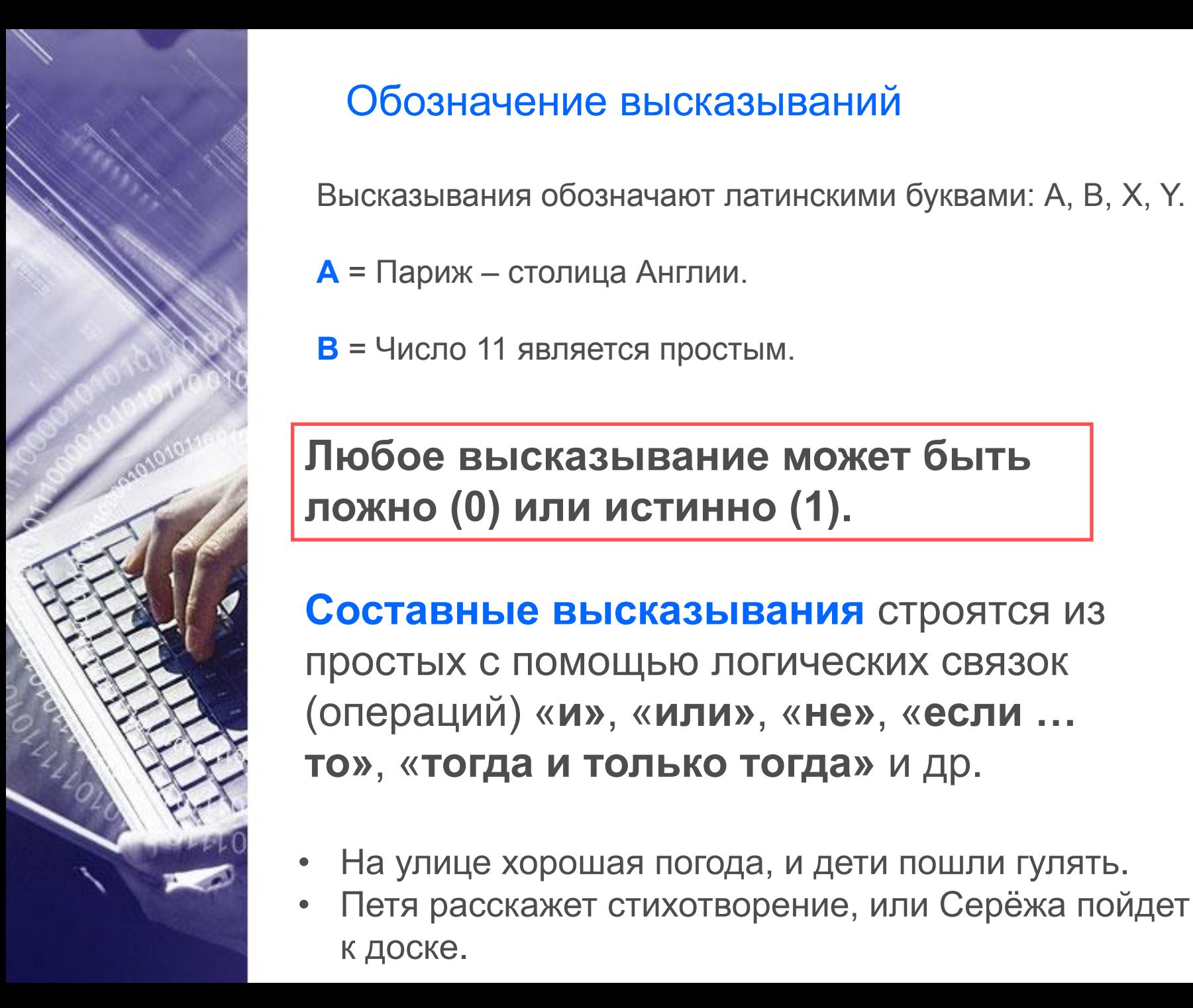

## Обозначение высказываний

Высказывания обозначают латинскими буквами: A, B, X, Y.

- **A** = Париж столица Англии.
- **Second Page B** = Число 11 является простым.

**Пюбое высказывание может быть** • Lorem ipsum dolor sit amet, consectetuer adipiscing elit, sed **ложно (0) или истинно (1).**

diam nonummy nibh euismod tincidunt ut laoreet dolore magna aliquam erat volutpat. Ut wisi enim ad minim veniam, **Составные высказывания** строятся из **а простых с помощью логических связок**  $\lambda$  (операций) «и», «или», «не», «если ...  $\delta$  and to the molestian of the consequence of  $\delta$  is the  $\delta$  in  $\delta$  is the  $\delta$  is the  $\delta$  is the  $\delta$  is the  $\delta$  is the  $\delta$  is the  $\delta$  is the  $\delta$  is the  $\delta$  is the  $\delta$  is the  $\delta$  is the  $\delta$  is the  $\delta$  is  $f(x, y, \alpha)$  facilities to the conduct of  $f(x, y, \alpha)$ **то»**, «**тогда и только тогда»** и др.

- $\begin{bmatrix} 0 \\ 0 \end{bmatrix}$  . He value you • На улице хорошая погода, и дети пошли гулять.
	- Петя расскажет стихотворение, или Серёжа пойдет к доске.

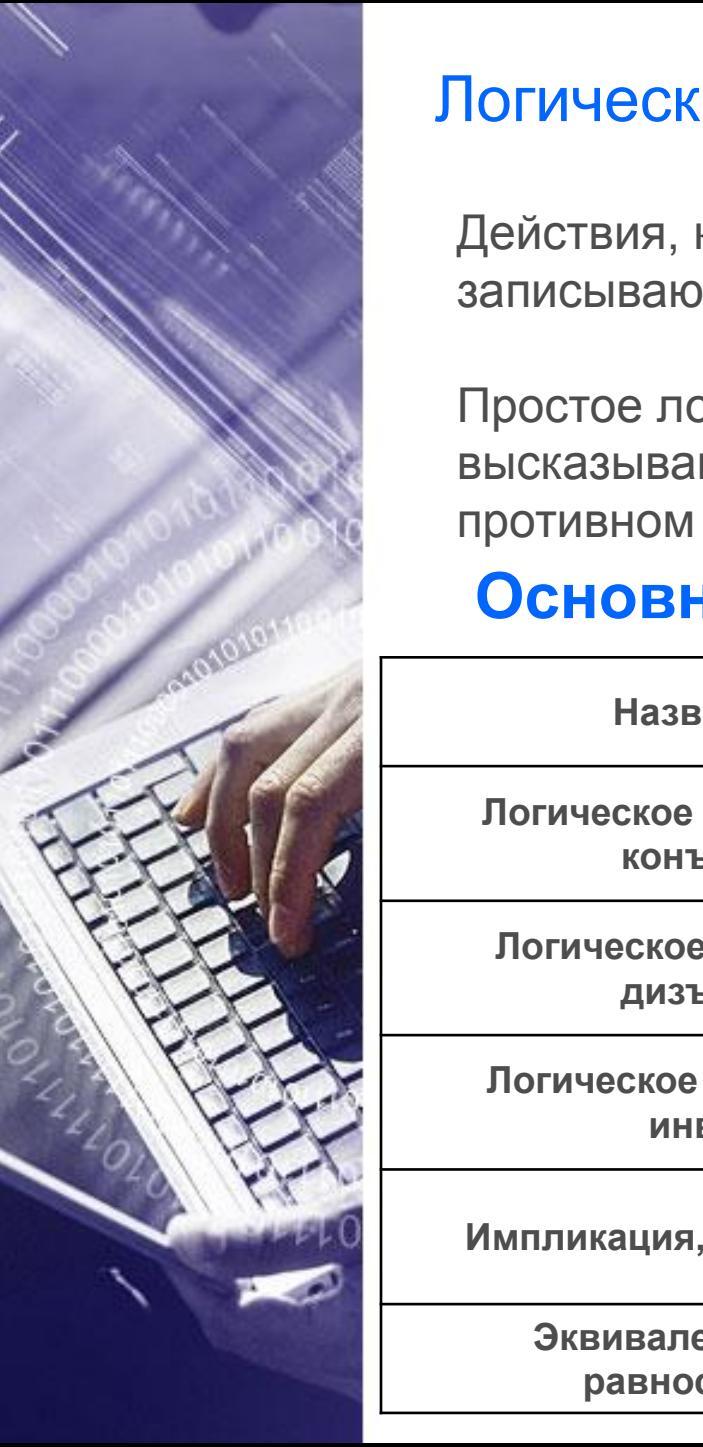

## Логические выражения и логические операции

Действия, которые производятся над высказываниями, записываются в виде логических выражений.

**Second Page** противном случае оно является сложным. Простое логическое выражение состоит из одного высказывания и не содержит логических операций, в

### **Основные логические операции**

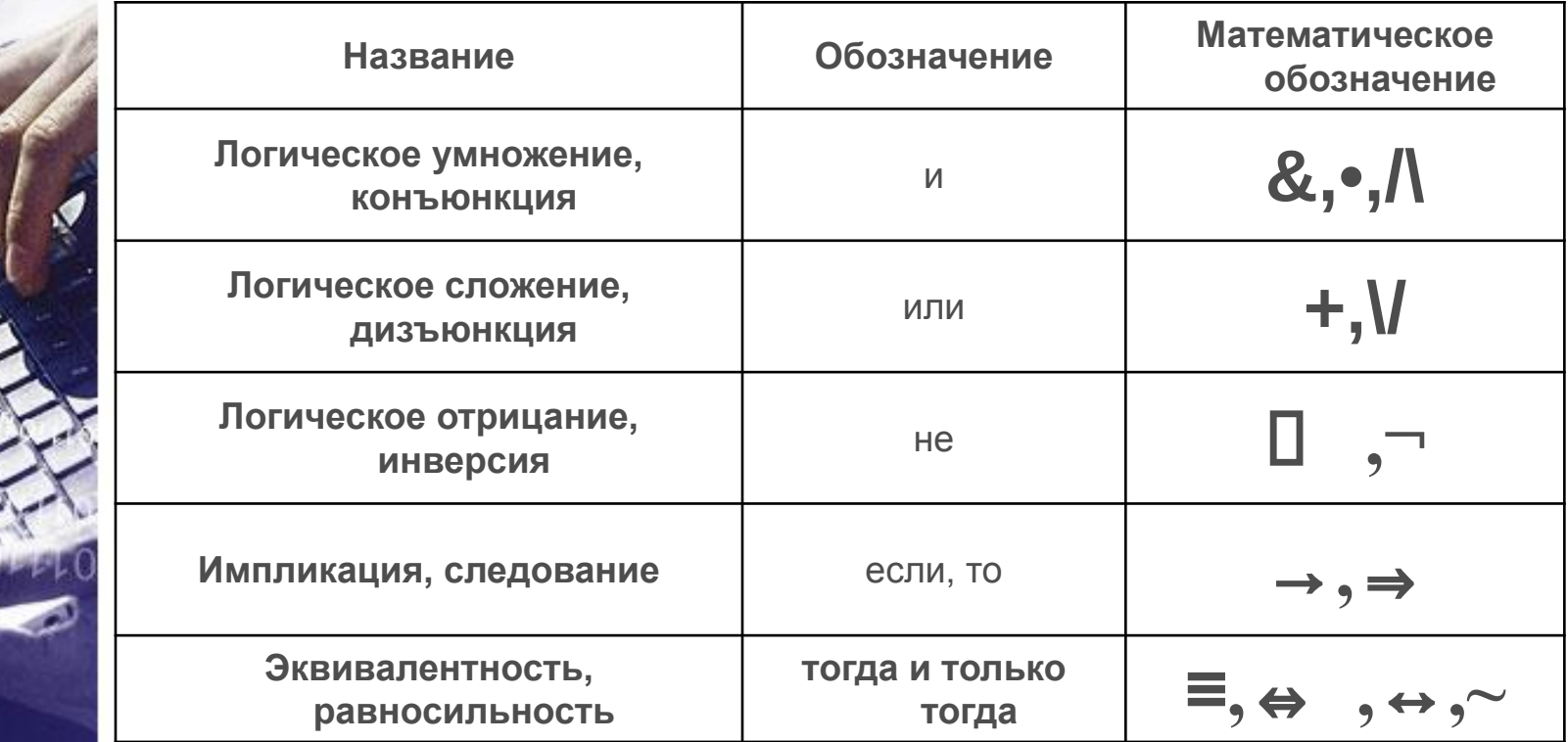

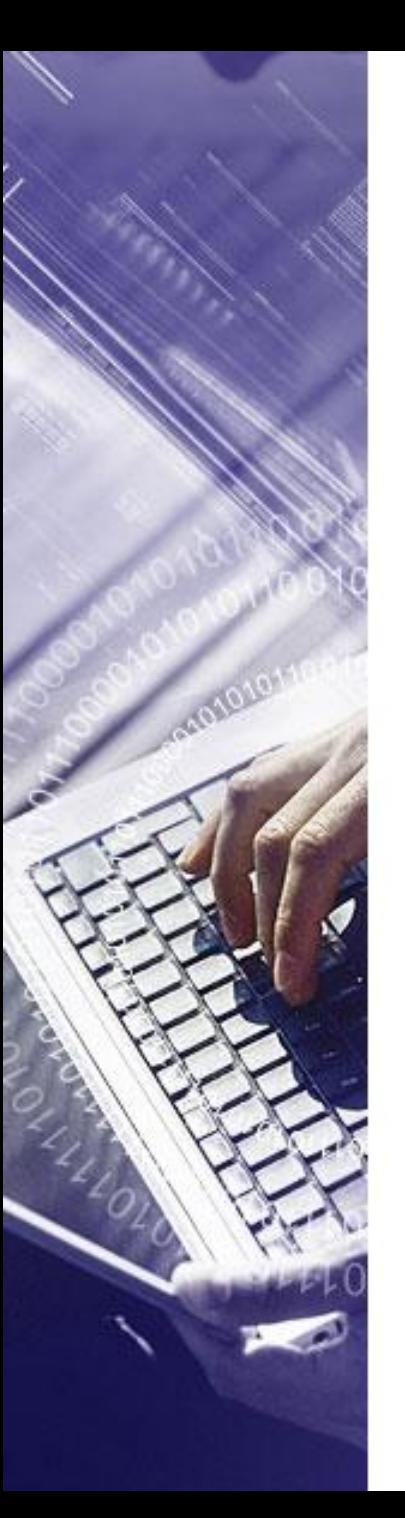

## Таблицы истинности

#### Все операции алгебры логики определяются **таблицами истинности значений**.

Таблица истинности определяет значение сложного высказывания при всех возможных значениях, входящих в него простых высказываний.

Количество строк в таблице истинности будет зависеть от количества высказываний в логическом выражении (если число высказываний в логическом выражении N, то в таблице будет 2<sup>N</sup> строк).

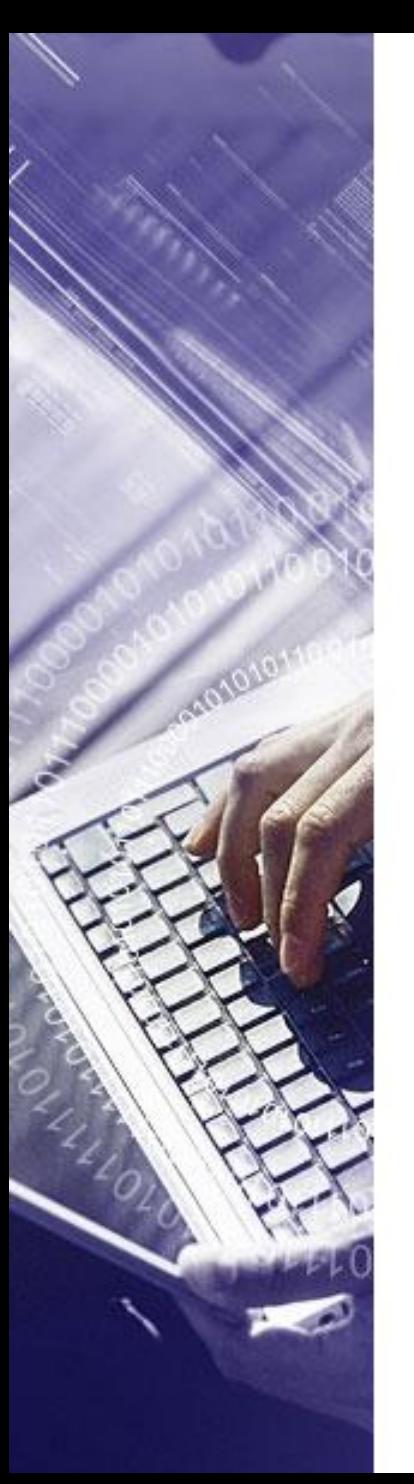

# **Инверсия - логическое отрицание**

Логическое отрицание делает истинное высказывание ложным и, наоборот, ложное – истинным.

*От лат. inversio -* 

*переворачиваю*

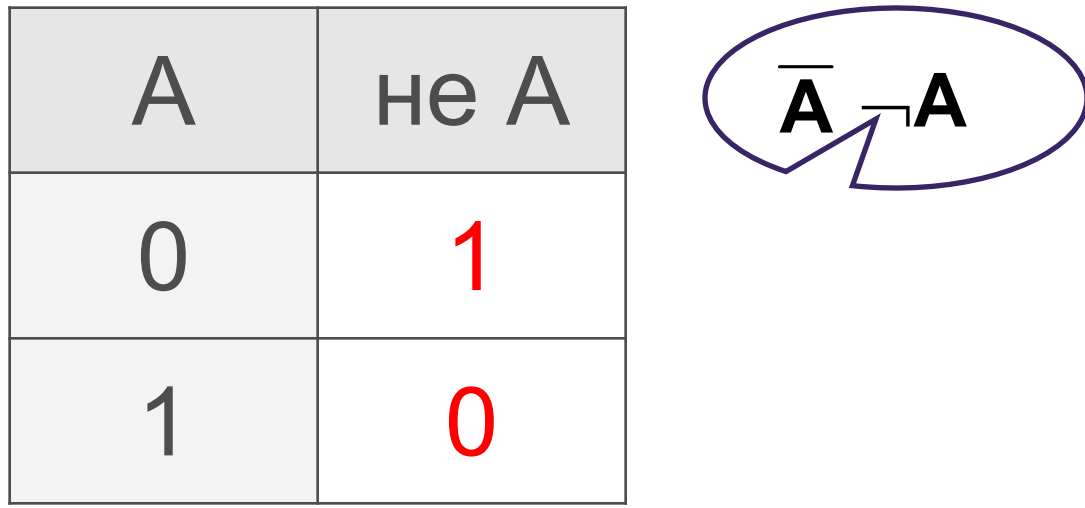

А= Земля вращается вокруг Солнца. (истина) ¬А = Земля не вращается вокруг Солнца. (ложь)

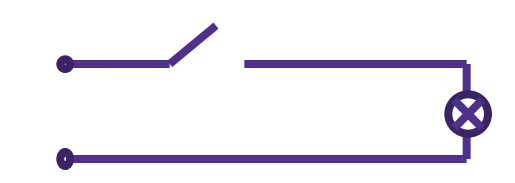

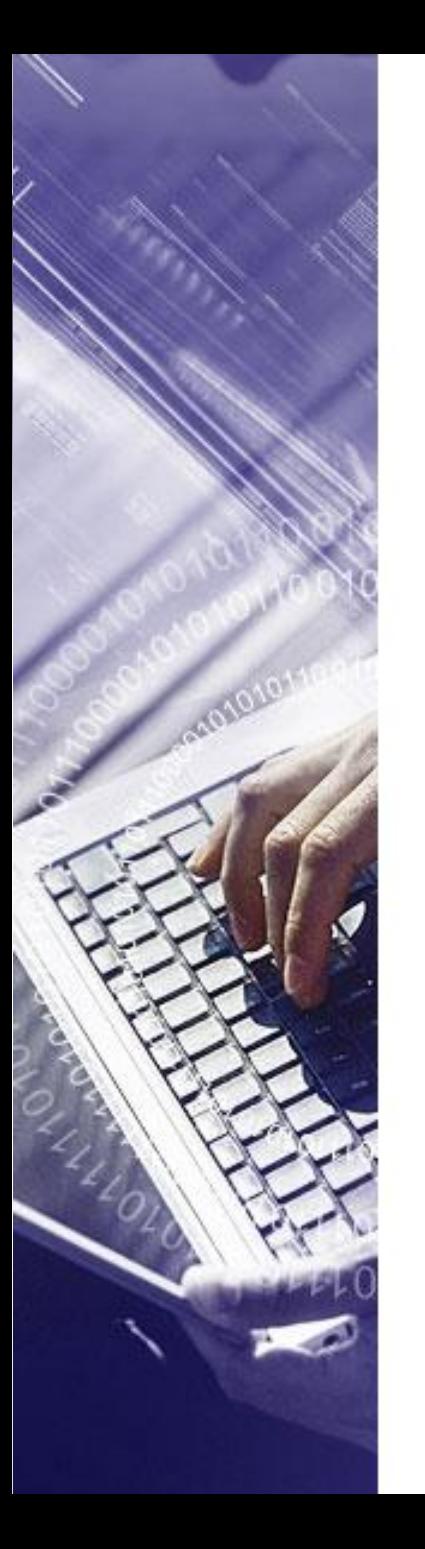

#### **Конъюнкция - логическое умножение** *От лат. conjunctio - связываю*

Результат логического умножения является истинным тогда и только тогда, когда истинны все входящие в него простые высказывания.

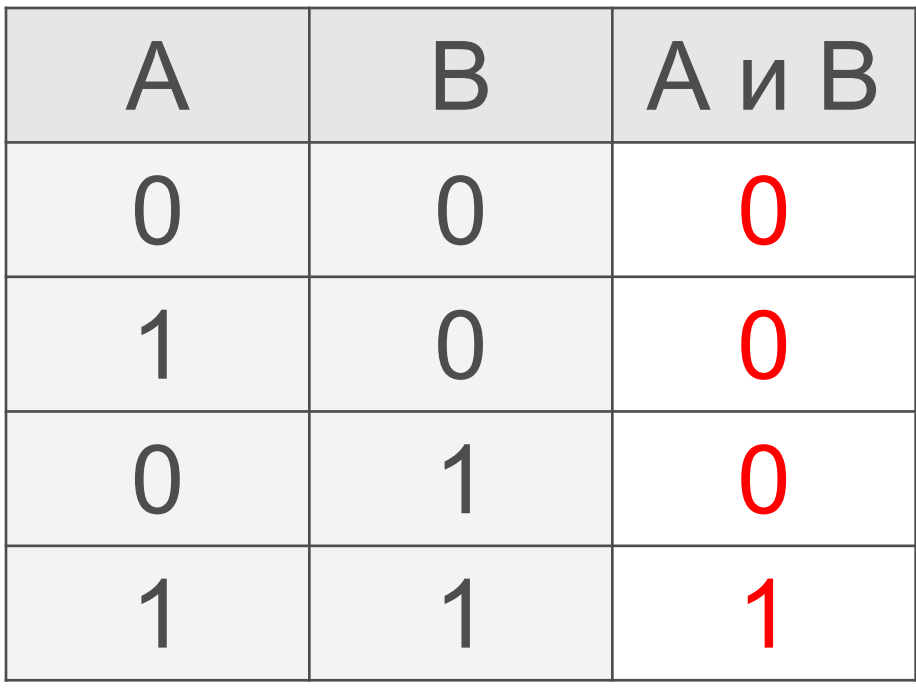

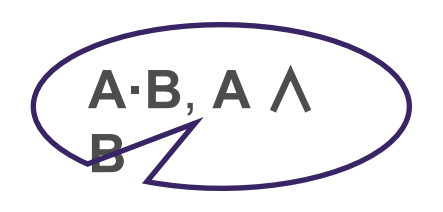

С= А & В Учитель должен быть умным и справедливым. А= Учитель должен быть умным. В= Учитель должен быть справедливым.

*От лат. disjunctio – различаю*

## **Дизъюнкция - логическое сложение**

Результат логического сложения является истинным тогда, когда истинно хотя бы одно из входящих в него простых высказываний.

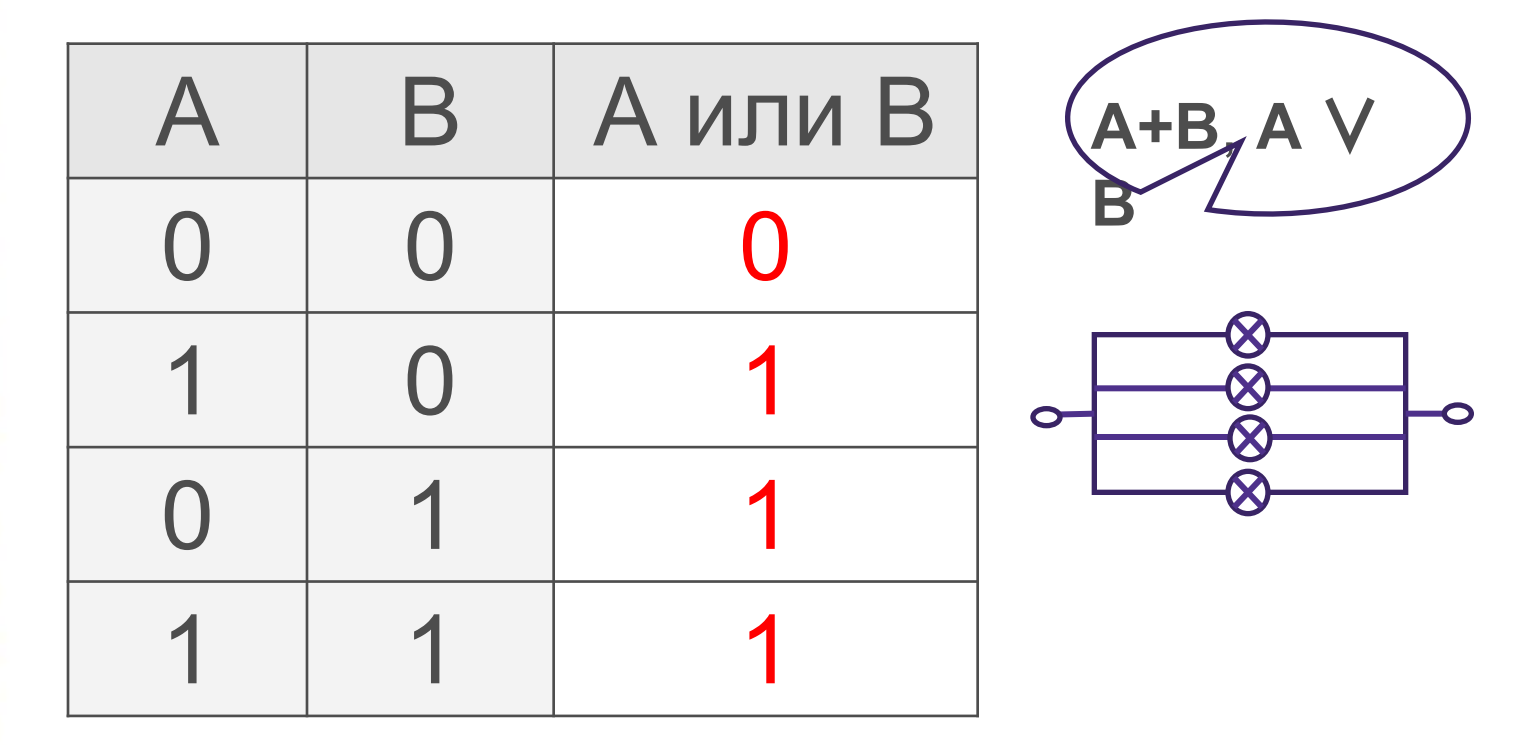

 $C = A + B$ В библиотеке можно взять книгу или встретить знакомого. А= В библиотеке можно взять книгу. В= В библиотеке можно встретить знакомого.

**Импликация - логическое следование** *От лат. implicatio – тесно связывать*

Результат логического следования является ложным тогда и только тогда, когда из истины следует ложь.

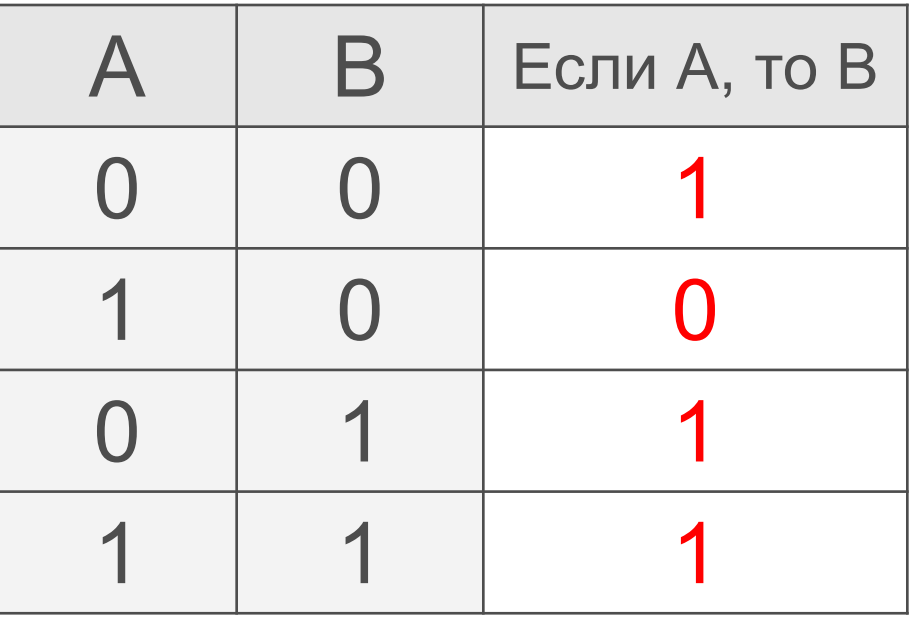

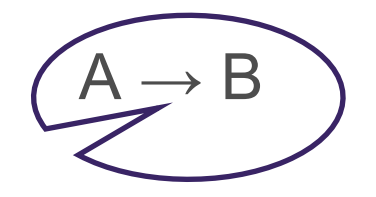

Если идёт дождь, то на улице сыро. А= Идет дождь. В= На улице сыро.

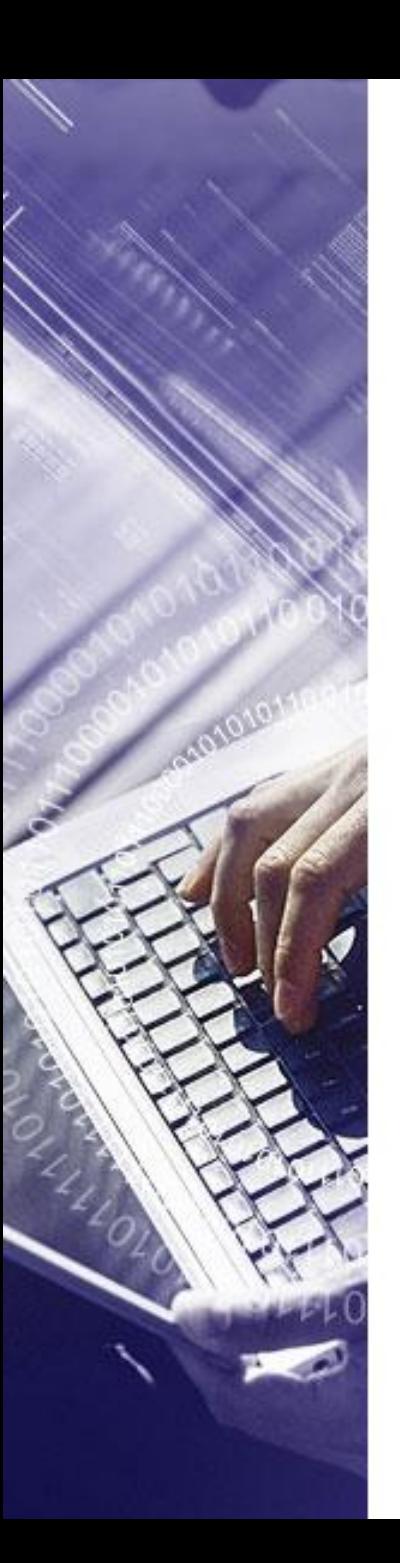

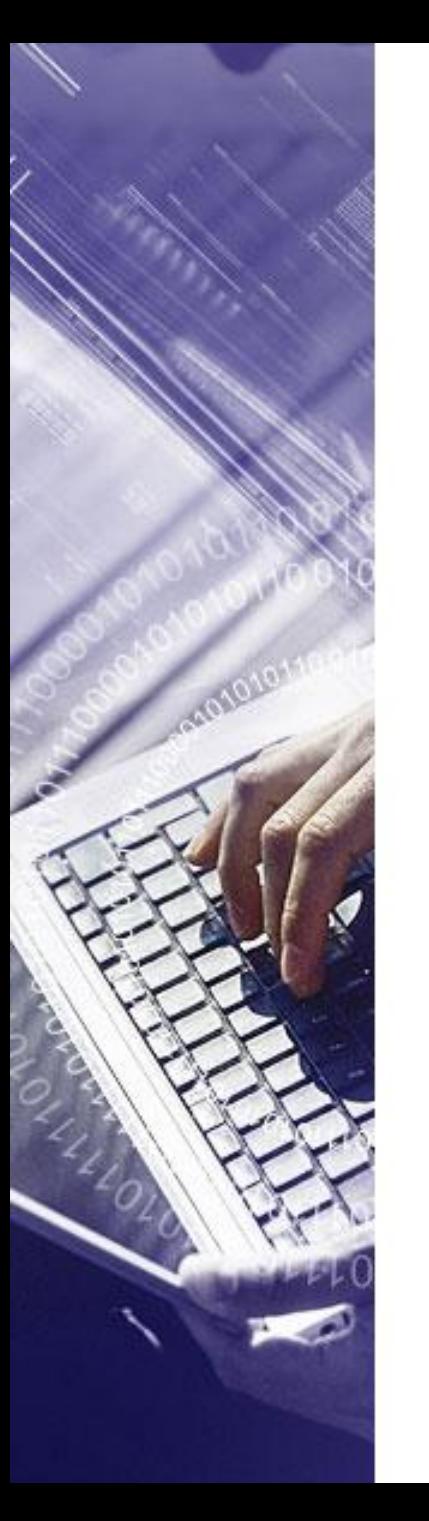

#### **Эквивалентность - логическое равенство** *От лат. aeguivalens – равноценное*

Результат логического равенства является истинным тогда и только тогда, когда оба высказывания одновременно либо истинны, либо ложны.

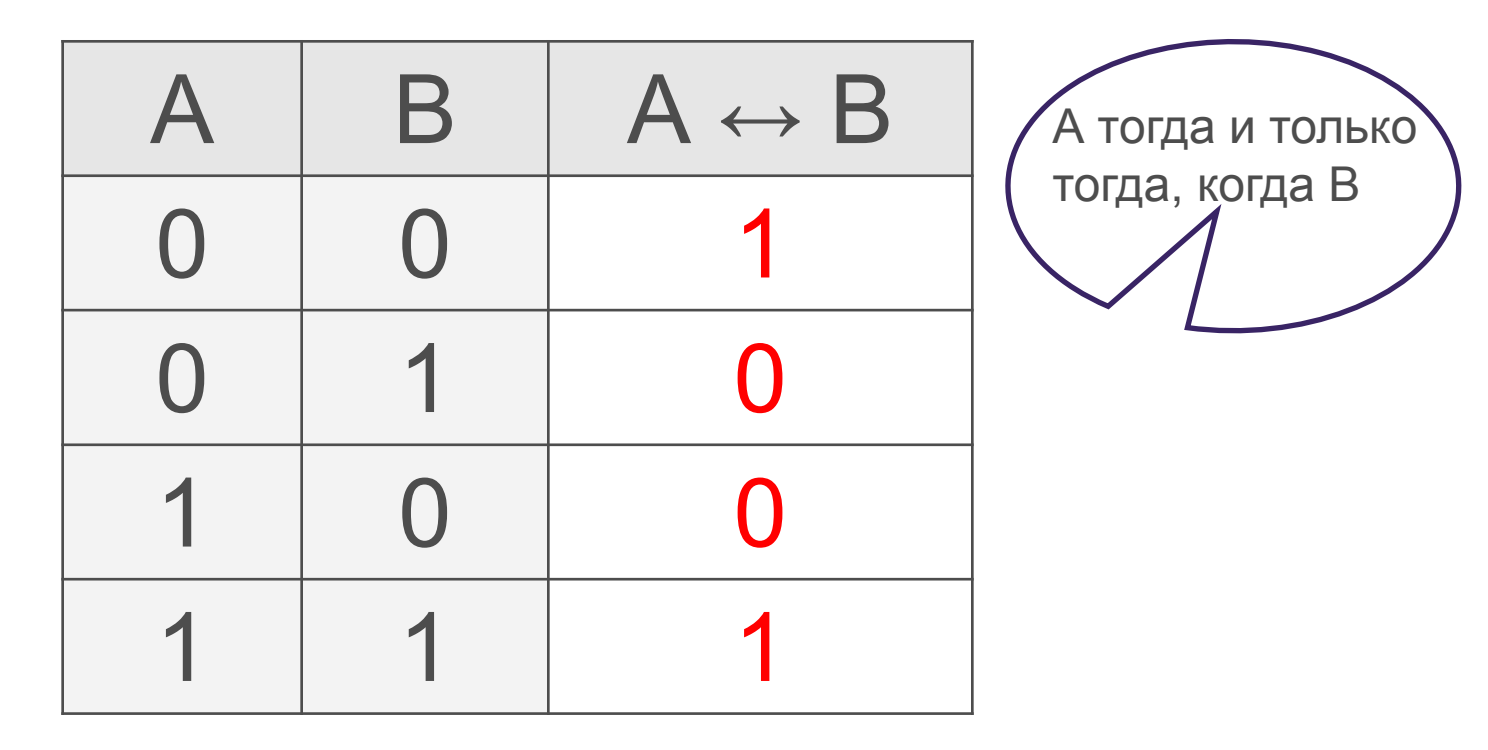

День сменяет ночь тогда и только тогда, когда солнце скрывается за горизонтом.

# Домашнее задание Выучить пять таблиц истинности с определениями логических операций.

Garyton

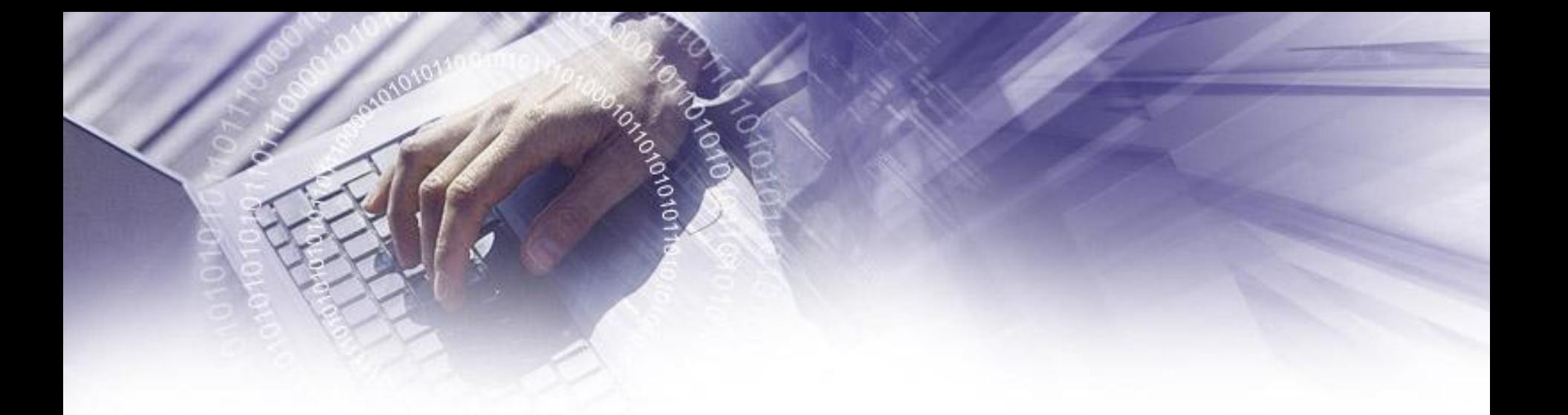

Составление таблиц истинности по логической формуле

**Carried** 

Постройте таблицу истинности для логического выражения

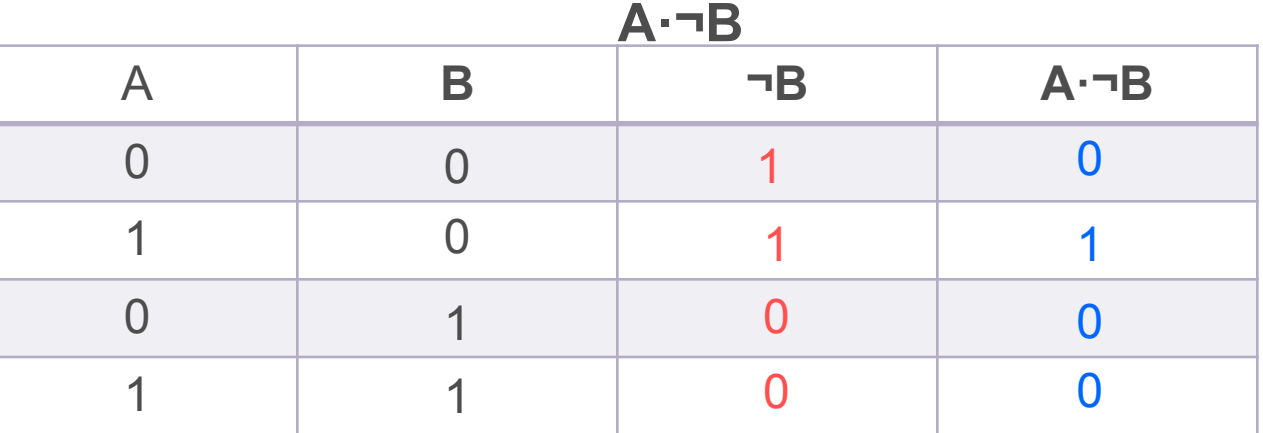

Cafe Real

## Составление таблиц истинности по логической формуле

Постройте таблицу истинности для логического выражения **(A+¬B)·C**

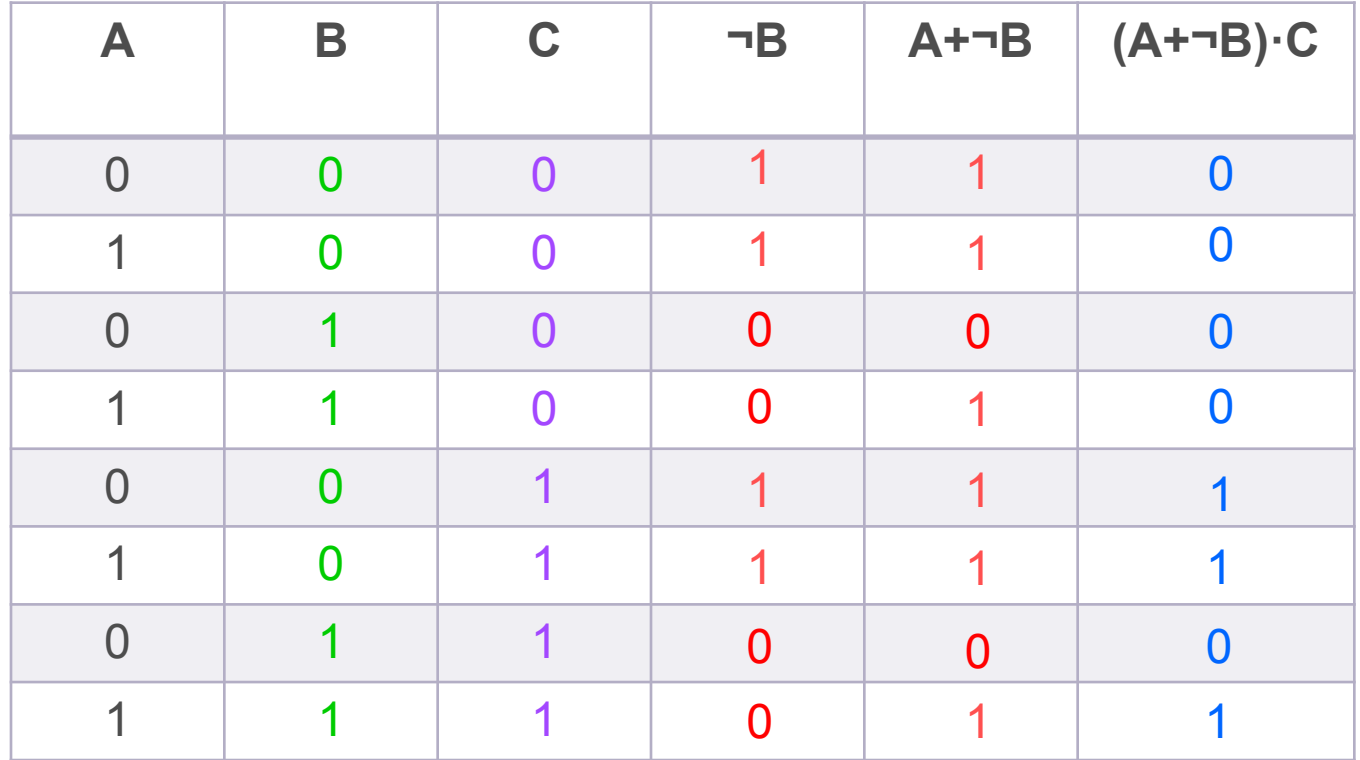

# **ОПРЕДЕЛЕНИЕ ЛОГИЧЕСКОГО ВЫРАЖЕНИЯ ПО ТАБЛИЦЕ ИСТИННОСТИ**

GALLADO J

Условимся называть задачу построения таблицы истинности по формуле сложного высказывания – прямой задачей. Тогда обратная задача – построение логической формулы по таблице истинности. Полученную формулу будем записывать в виде логической функции.

Приведена таблица истинности для аргументов А, B, по которой надо составить логическое выражение  $F(A,B)$ .

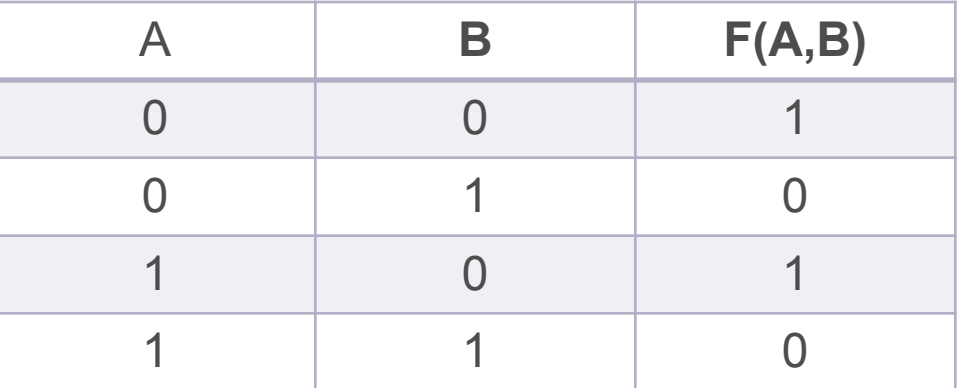

## Алгоритм нахождения искомой формулы:

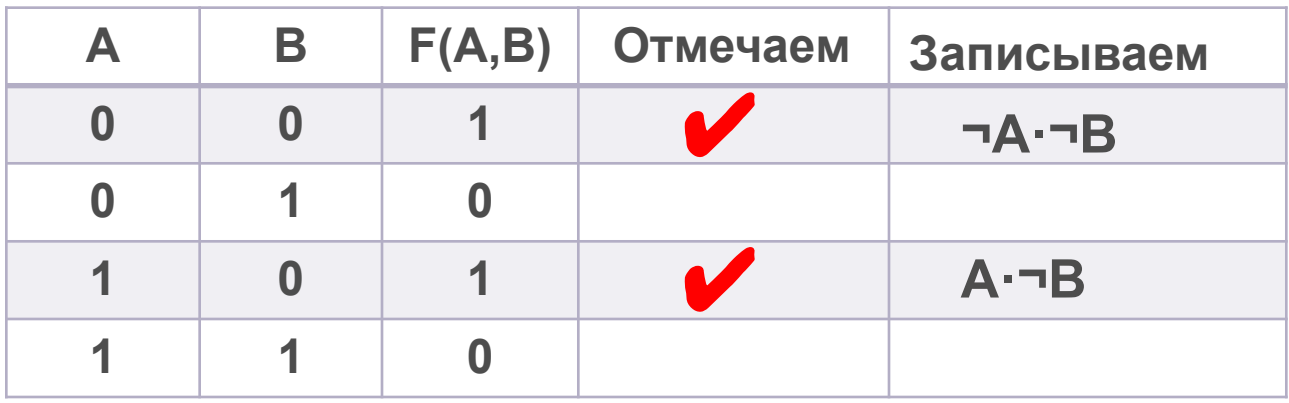

1. Выделить в таблице истинности строки, в которых выражение истинно (1);

2. Соединить операцией И (умножение) содержимое столбцов аргумента для выбранных строк. При этом если в таблице «0», пишем входной сигнал с отрицанием, а если в таблице «1», то без отрицания.

3. Соединить операцией ИЛИ (СЛОЖЕНИЕ) полученные выражения.

## $F(A,B) = \neg A \cdot \neg B + A \cdot \neg B$

4. Упростить искомую формулу (по возможности).

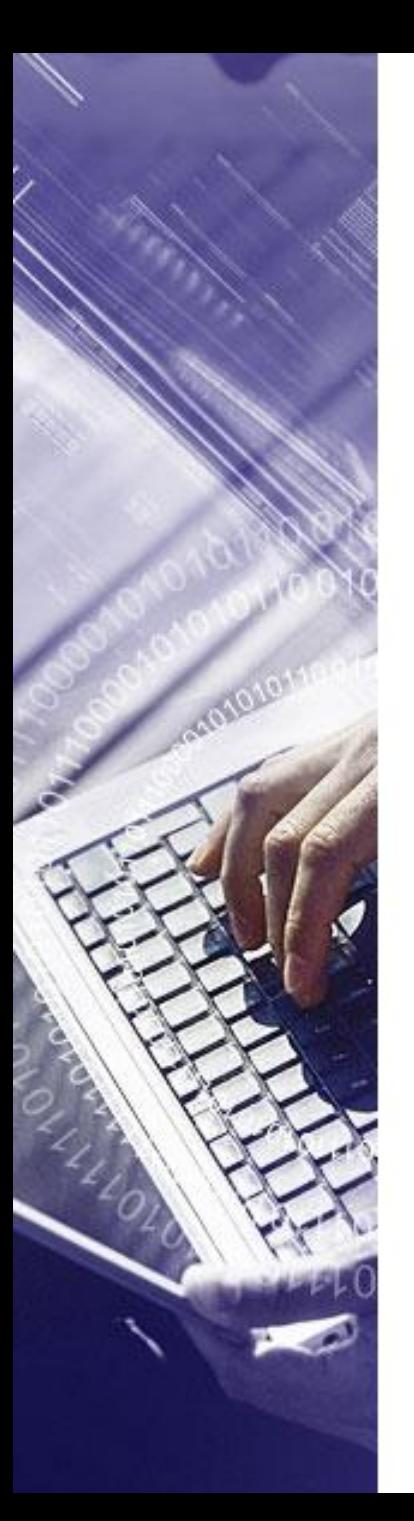

## Пример 2.

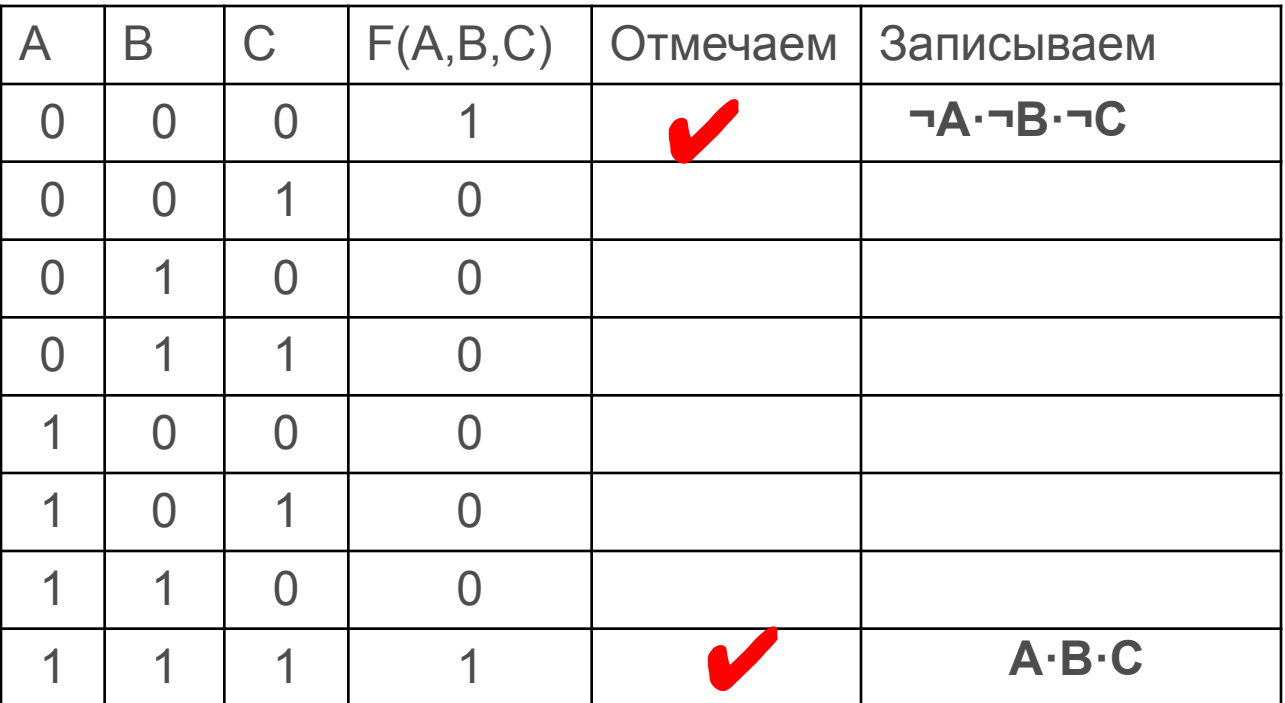

## $F(A, B, C) = \neg A \cdot \neg B \cdot \neg C + A \cdot B \cdot C$

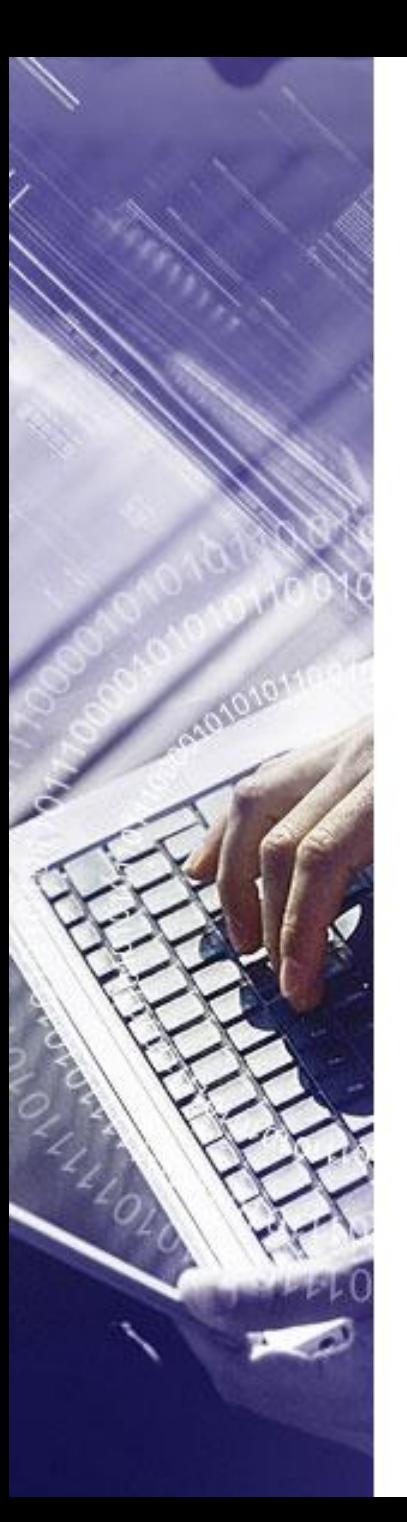

## Пример 3.

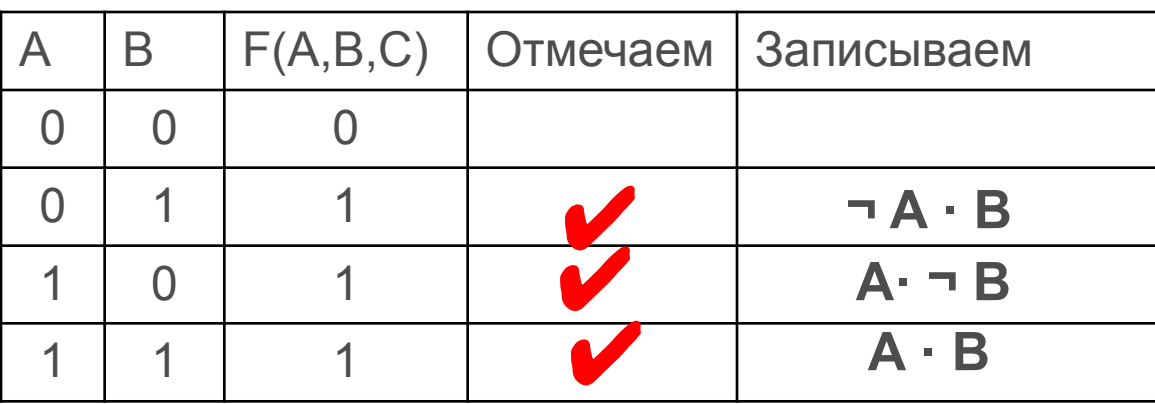

## $F(A, B) = \neg A \cdot B + A \cdot \neg B + A \cdot B$

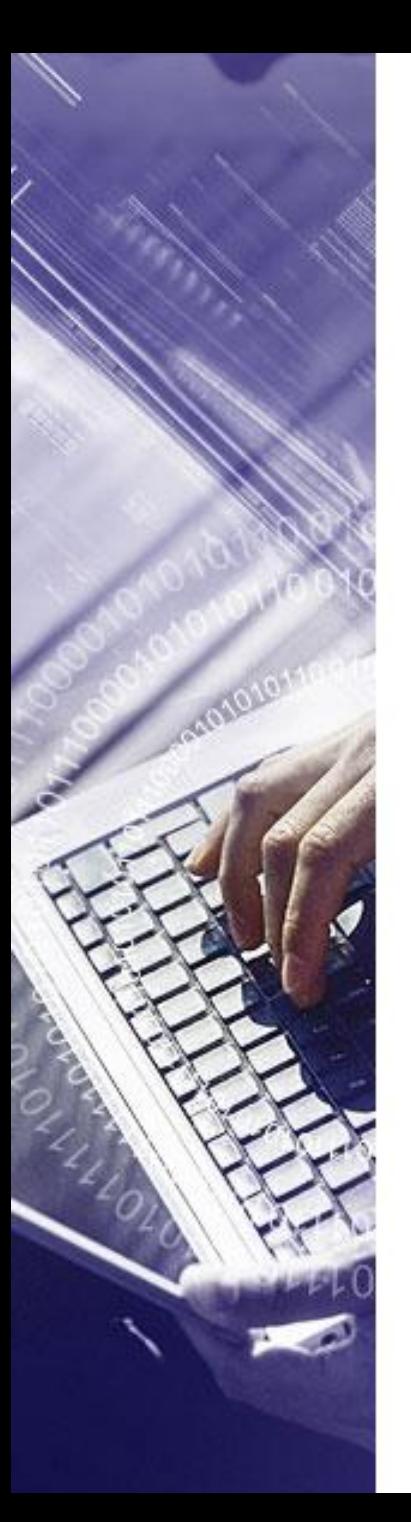

## Пример 4.

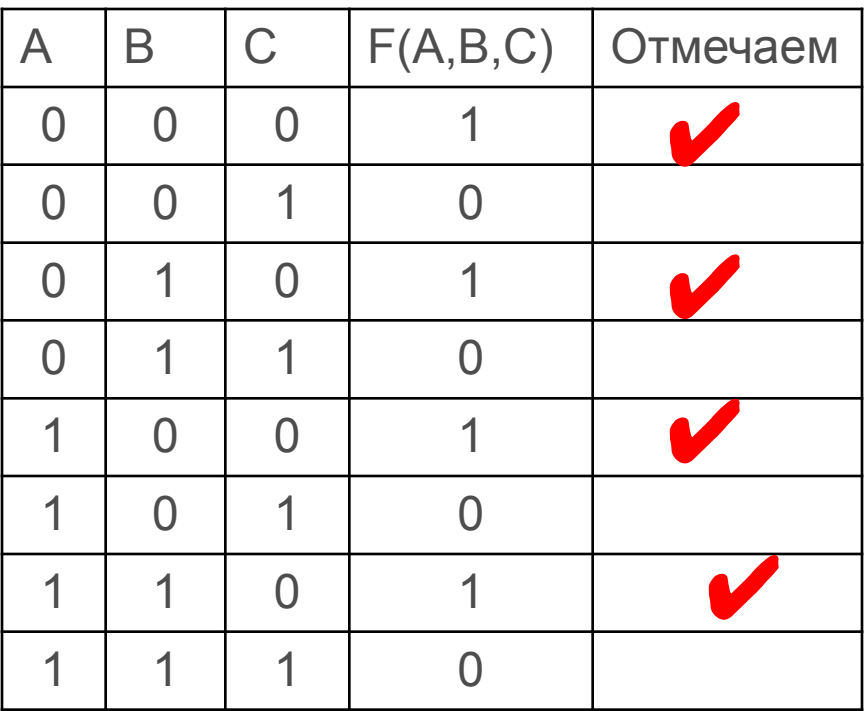

 $F(A, B, C) = \neg C$ 

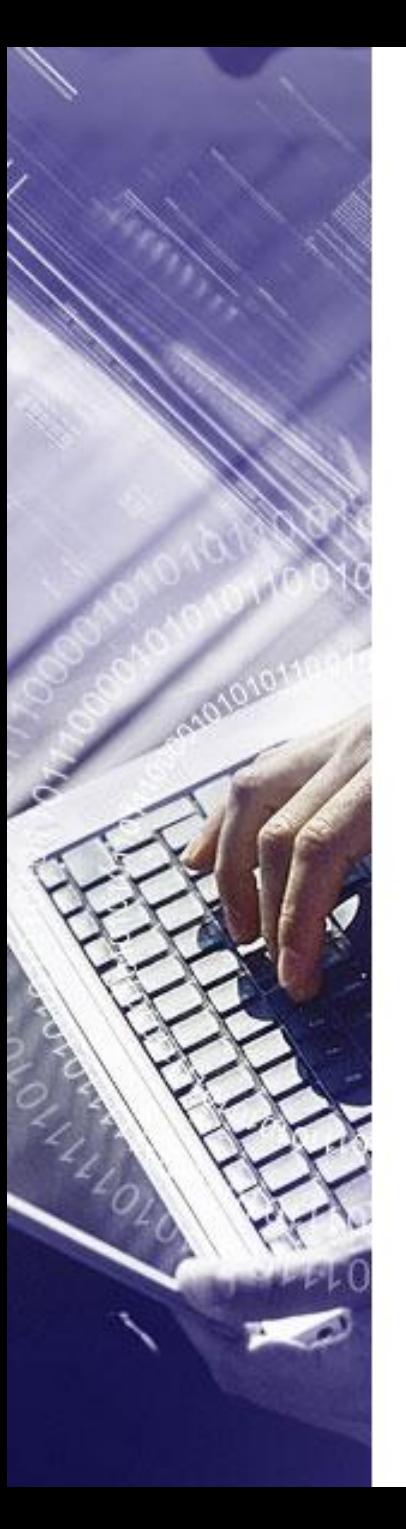

## Пример 5.

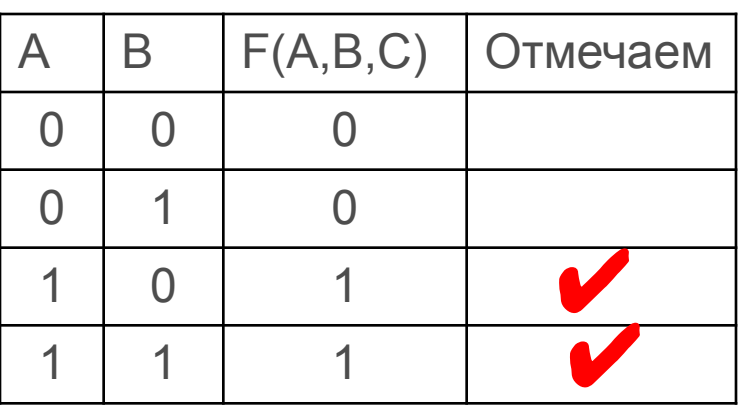

 $F(A, B) = A$ 

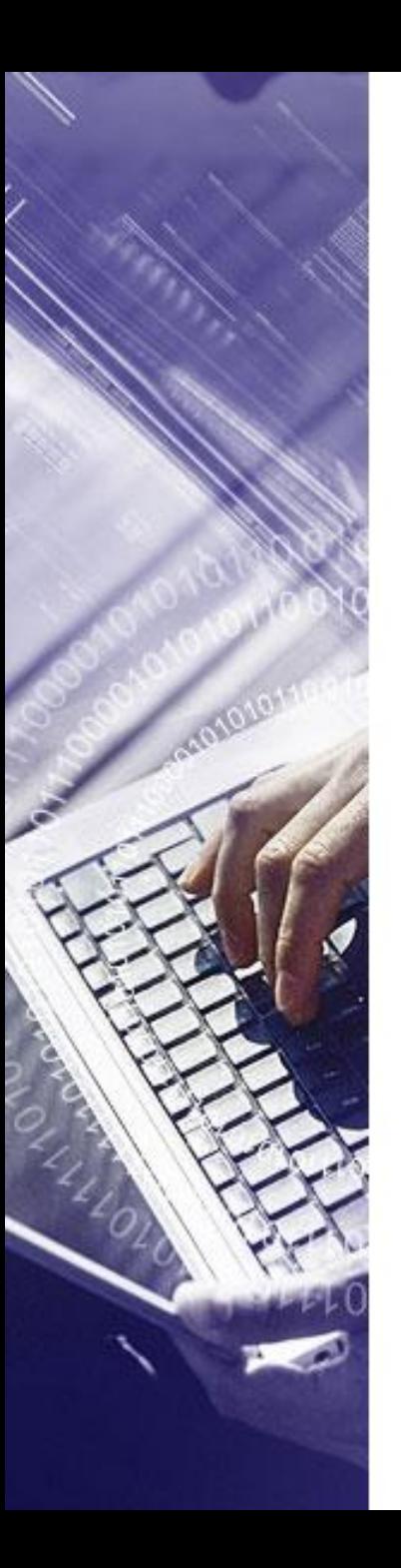

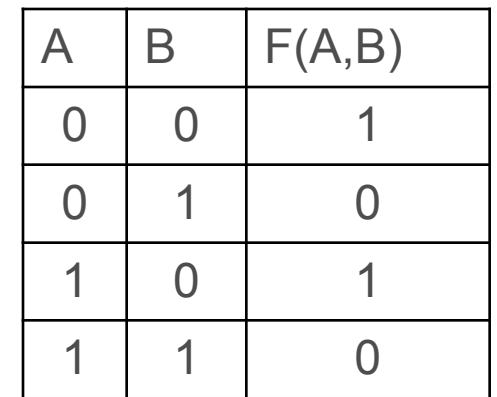

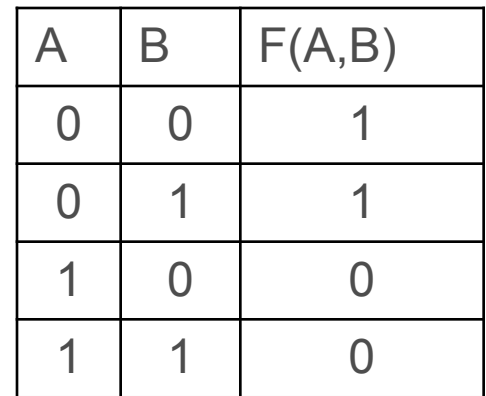

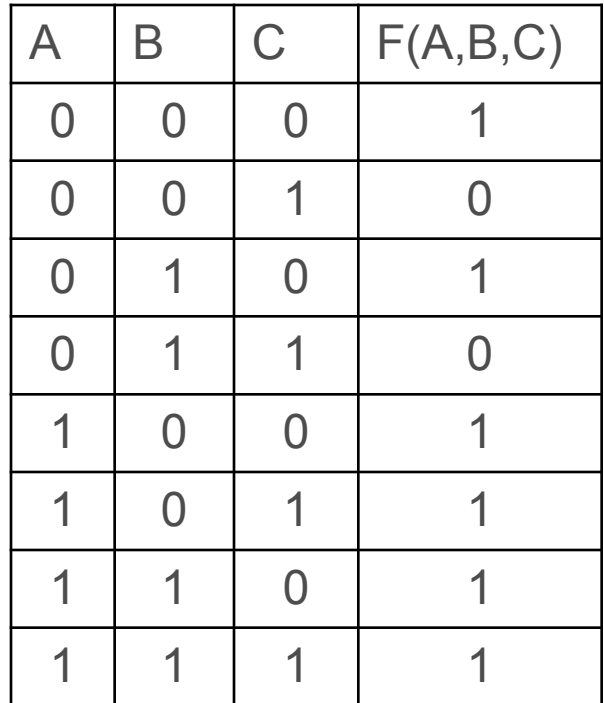

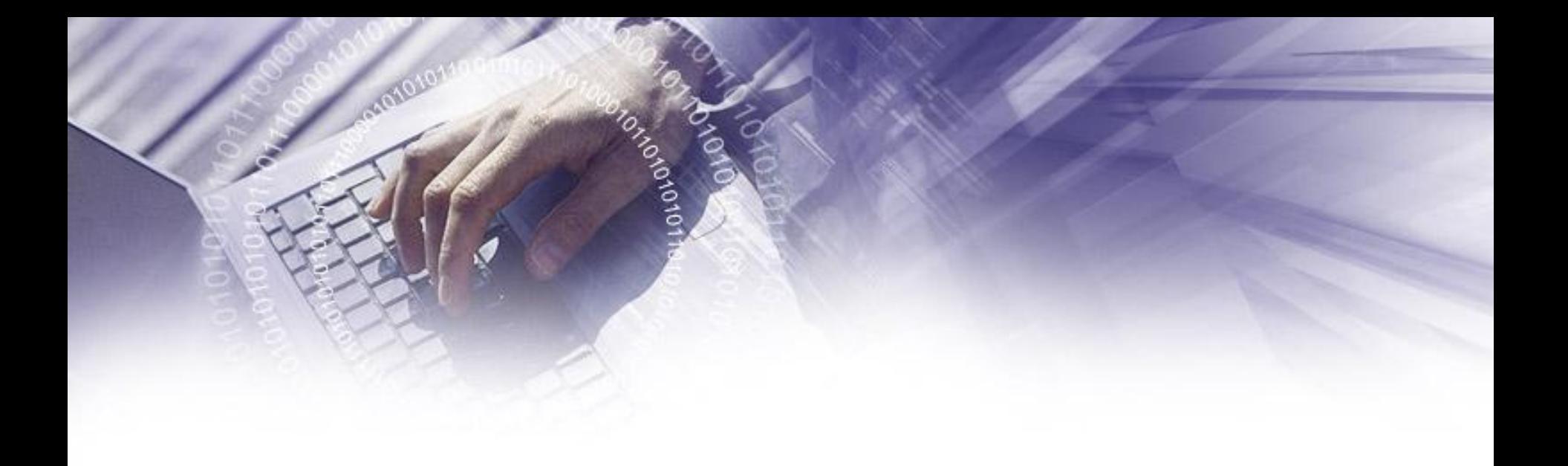

# ЗАДАНИЯ ИЗ ГИА

Задания из ГИА

Tractorios

. Для какого из указанных значений числа X истинно выражение  $(X<3)$  &  $((X<2)$  V  $(X>2))$ ?

 $1) 1 2) 2 3)3 4)4$ 

2. Для какого из указанных значений числа Х истинно выражение  $(X<4)$  &  $(X>2)$  &  $(X<2)$ ?

 $1) 1 2) 2 3)3 4)4$ 

3. Для какого из указанных значений числа Х истинно выражение  $(X>4)$  &  $(X<7)$  &  $(X<6)$ ?

 $1) 5 2)6 3)3 4)4$ 

 $1) 1 2) 2 3)3 4)4$ 

4. Для какого из указанных значений числа Х истинно выражение  $(X>1)$  &  $(X>2)$  &  $(X\neq 3)$ ?

5. Для какого из указанных значений числа Х ложно выражение  $(X > 2)$  *HJIH* HE  $(X > 1)$ ?

 $1) 1 2) 2 3)3 4)4$ 

6. Для какого из указанных значений числа Х истинно выражение  $(X < 3)$  &  $\neg(X < 2)$ ?

 $(2)$  2  $(3)$  3  $(4)$  4 1) 1 7. Для какого из указанных значений числа Х истинно выражение  $(X > 2) & (X < 4) \vee (X > 4))$ ?

 $1)1$  $(2)$  2  $(3)$  3  $(4)$  4

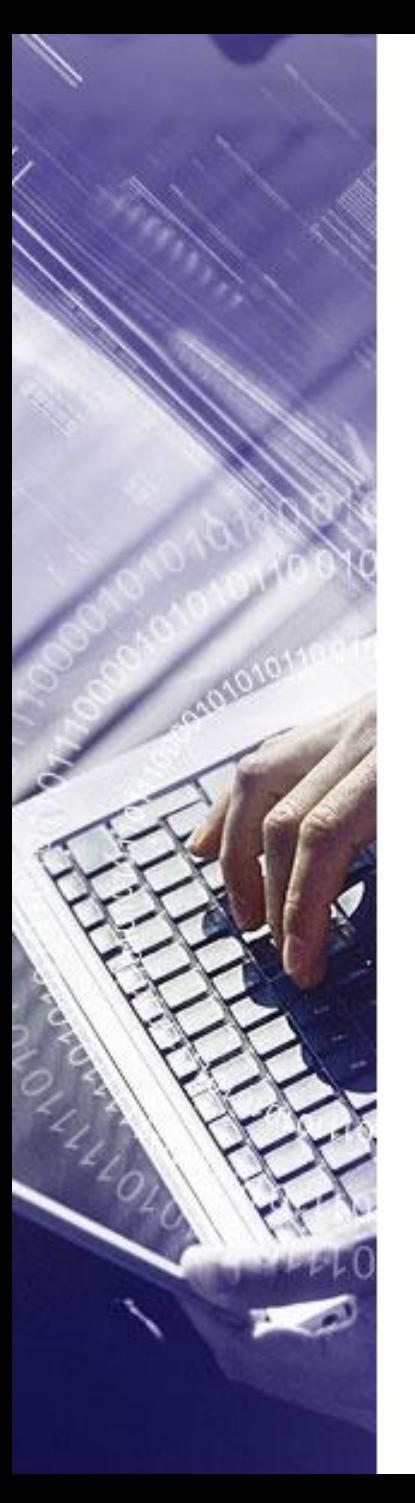

**Пример 5.10.** Для какого из указанных значений числа X истинно выражение  $\neg(X \leq 2) \& (X \leq 3)$ ?

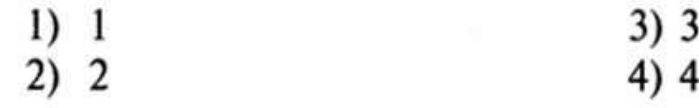

**Пример 5.11.** Для какого из указанных значений числа  $X$  истинно выражение  $\neg(X > 2) \vee (X > 6)$ ?

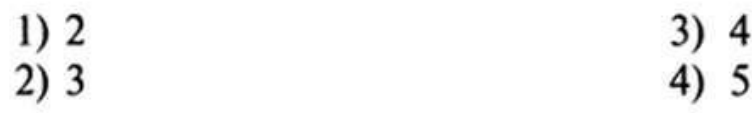

**Пример 5.12.** Для какого из указанных значений числа X истинно выражение  $\neg(X > 5) \& \neg(X < 2)$ ?

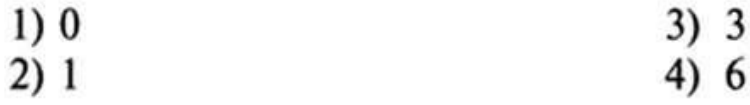

**Пример 5.13.** Для какого из указанных значений числа X истинно выражение  $\neg((X-2>6) \lor (X-4>8)) & \neg(X \cdot 3>25)$ ?

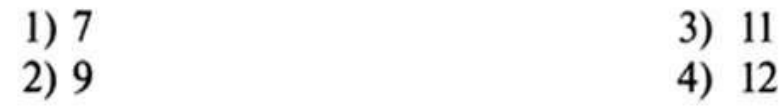

**Пример 5.14.** Для какого из указанных значений числа  $X$  истинно выражение  $\neg(X: 2 \le 5) \& \neg(X + 17 > 30) \& (X \cdot 3 \le 39)$ ?

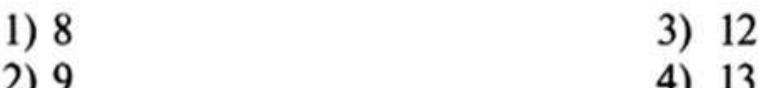

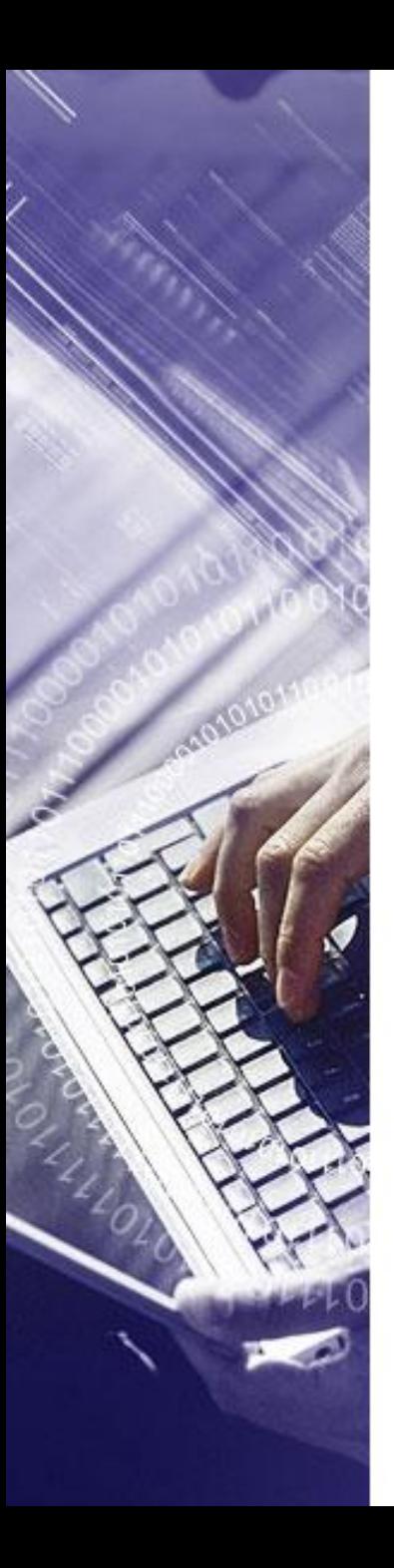

#### Пример 5.5. Таблица истинности логической функции  $F = A & B \vee \neg A & B \neg B$  имеет вид

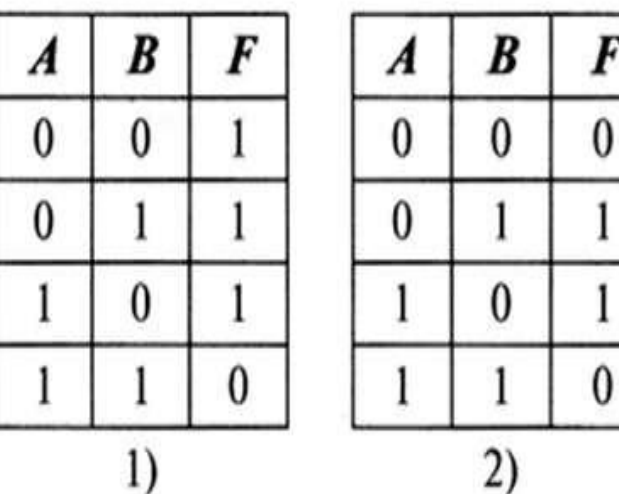

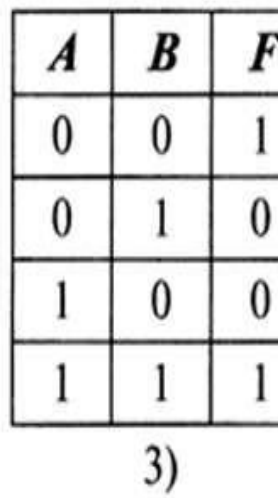

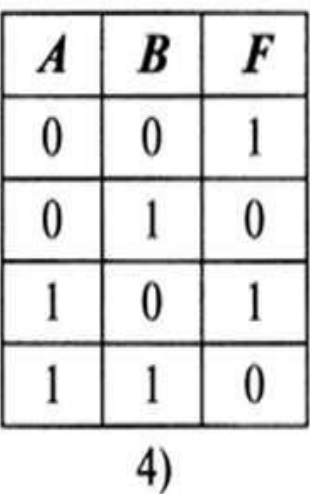

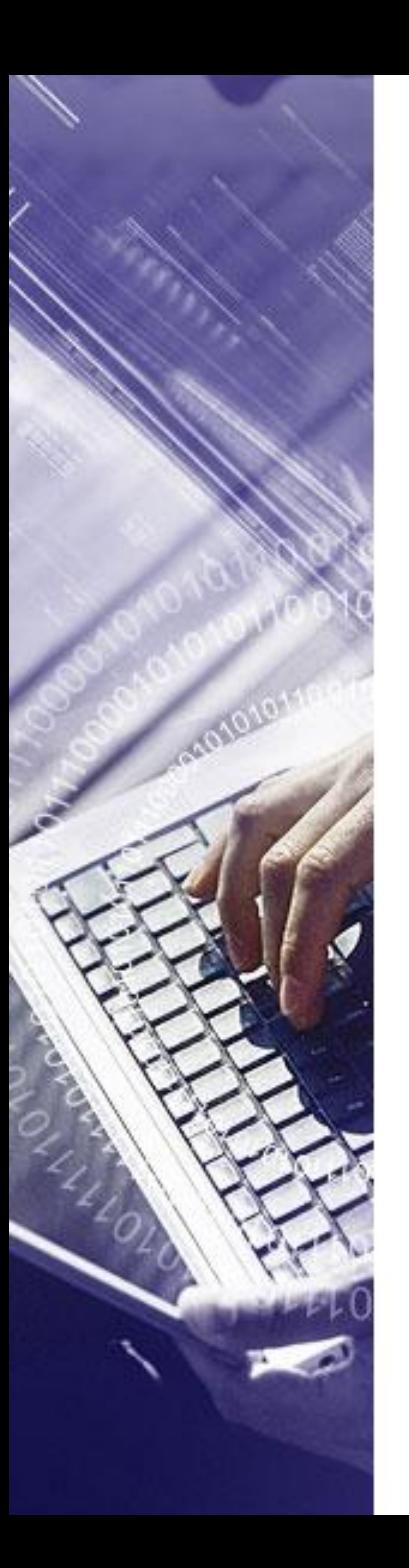

Пример 5.6. Таблица истинности логической функции  $F = \neg A \& B \& \neg A \& \neg B$  имеет вид

F

 $\bf{0}$ 

1

1

 $\bf{0}$ 

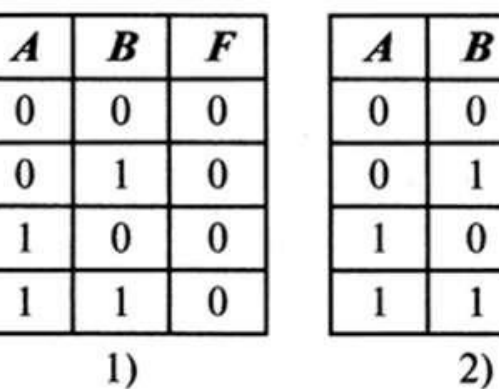

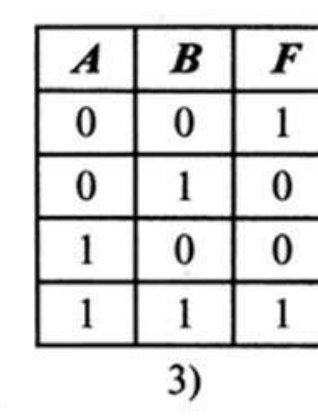

| Á        | B        | F |
|----------|----------|---|
| $\bf{0}$ | $\bf{0}$ |   |
| $\bf{0}$ |          |   |
|          | $\bf{0}$ |   |
|          |          |   |
|          | 4)       |   |

Пример 5.7. Таблица истинности логической функции  $F = \neg A \& \neg B \lor A \& \neg B$  имеет вид

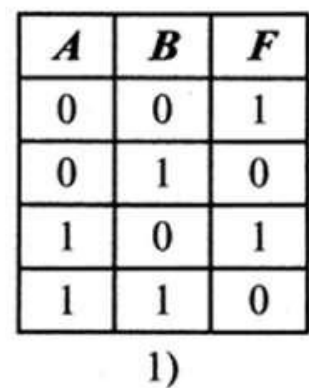

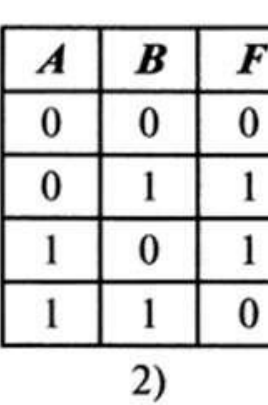

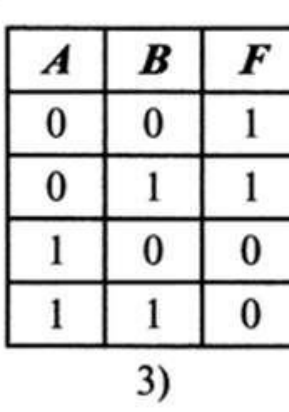

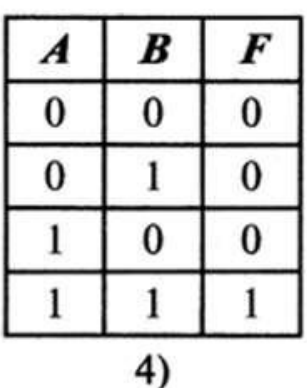

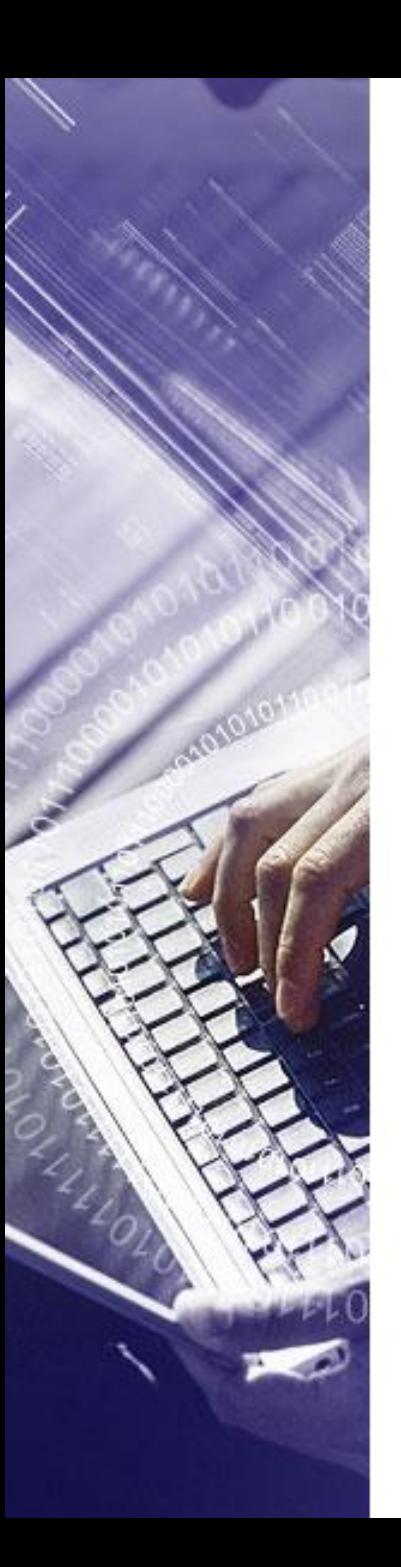

Пример 5.8. Таблица истинности логической функции  $F = \neg A \& B \lor \neg A \& \neg B$  имеет вид

|          | B        | ŕ        |
|----------|----------|----------|
| 0        | $\bf{0}$ |          |
| $\bf{0}$ |          | $\bf{0}$ |
|          | $\bf{0}$ |          |
|          |          | $\bf{0}$ |

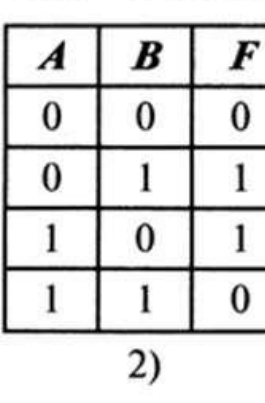

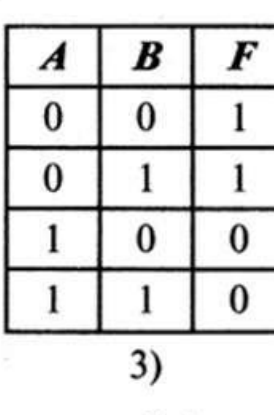

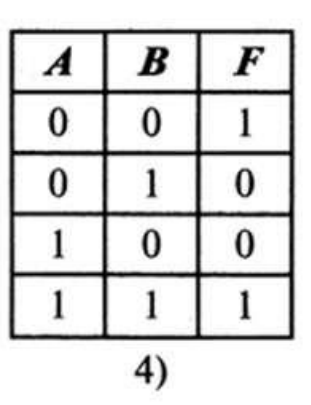

Пример 5.9. Таблица истинности логической функции  $F = (A \& B) \& \neg A \& \neg B$  имеет вид

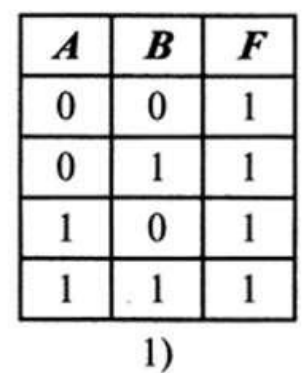

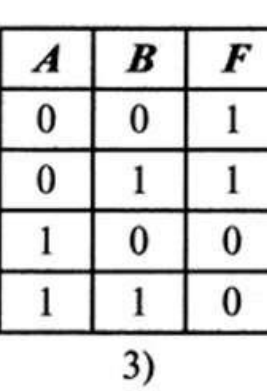

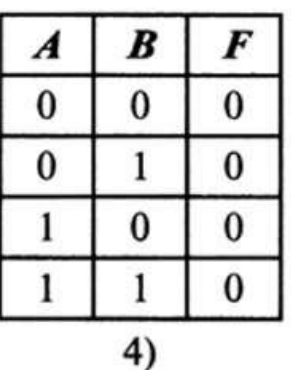

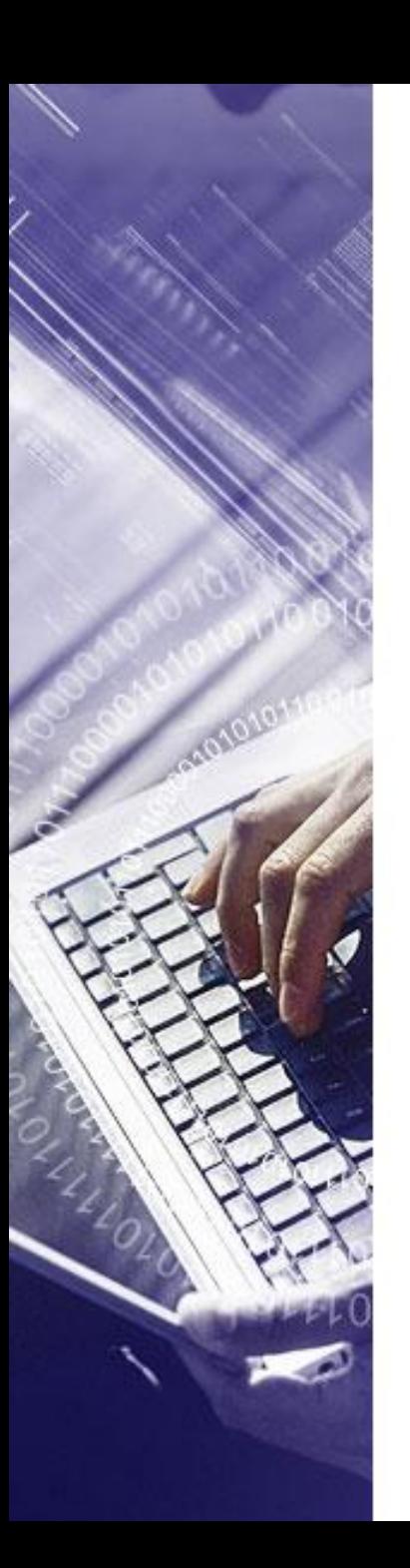

# Логические элементы и логические схемы компьютера.

Как при строительстве дома применяют различного рода типовые блоки: кирпичи, рамы, двери и т. п., так и при разработке компьютера используют типовые электронные схемы. Каждая схема состоит из определенного набора типовых электронных элементов.

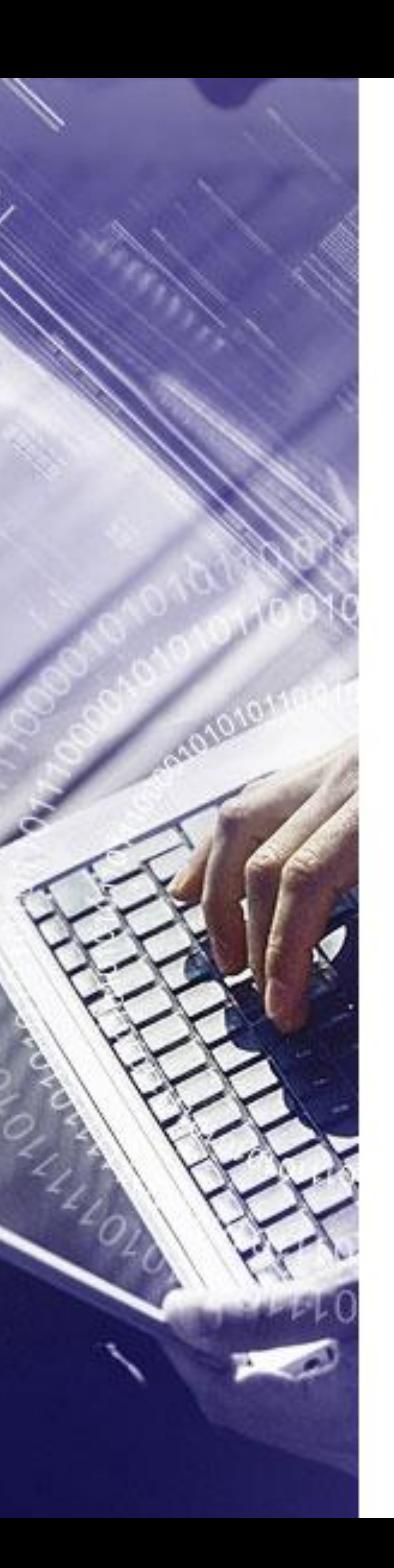

Электронным элементом называется соединение различных деталей – в первую очередь, диодов и транзисторов, а также резисторов, конденсаторов, - в виде электрической схемы, выполняющей некоторую простейшую функцию.

Электронный элемент, реализующий логическую функцию, называется логическим вентилем.

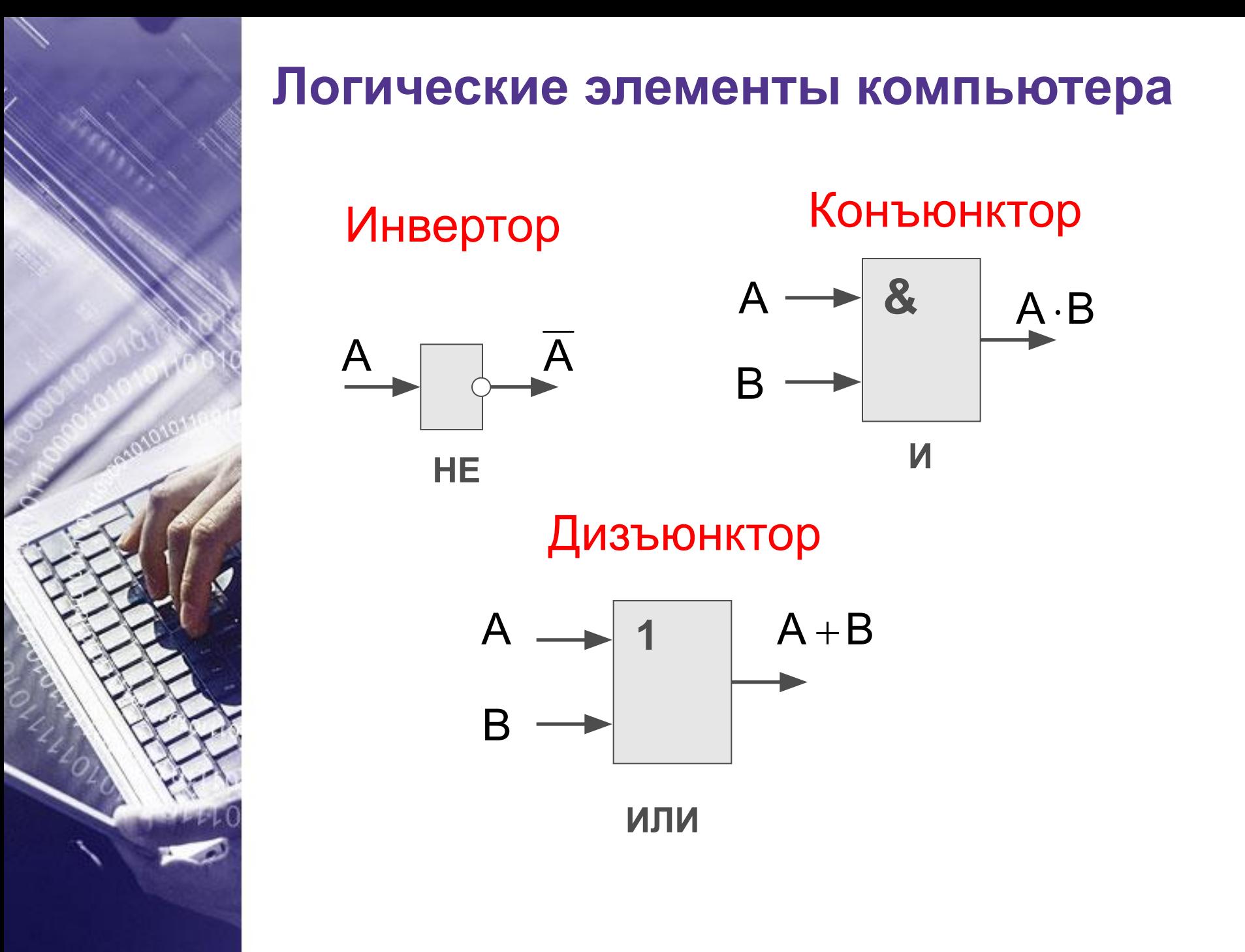

## **Логические элементы компьютера**

 $\boldsymbol{\mathsf{A}}$ 

 $\overline{A}$ 

Инвертор Конъюнктор

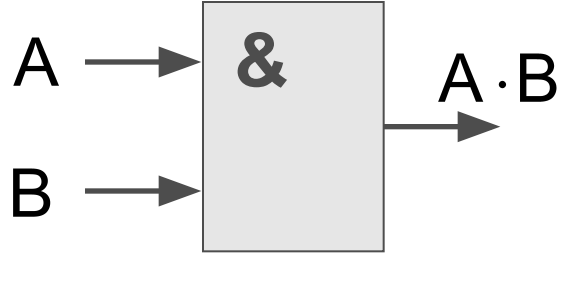

**НЕ И**

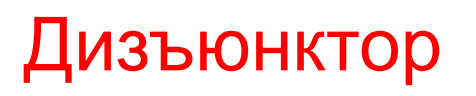

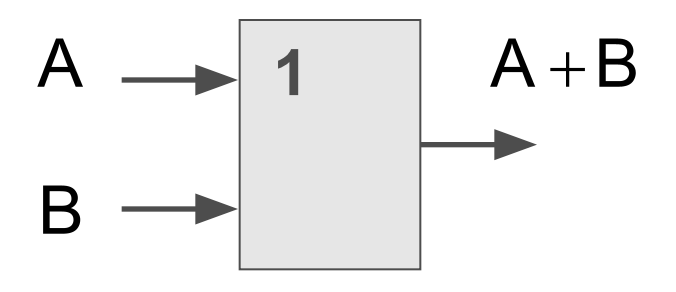

**ИЛИ**

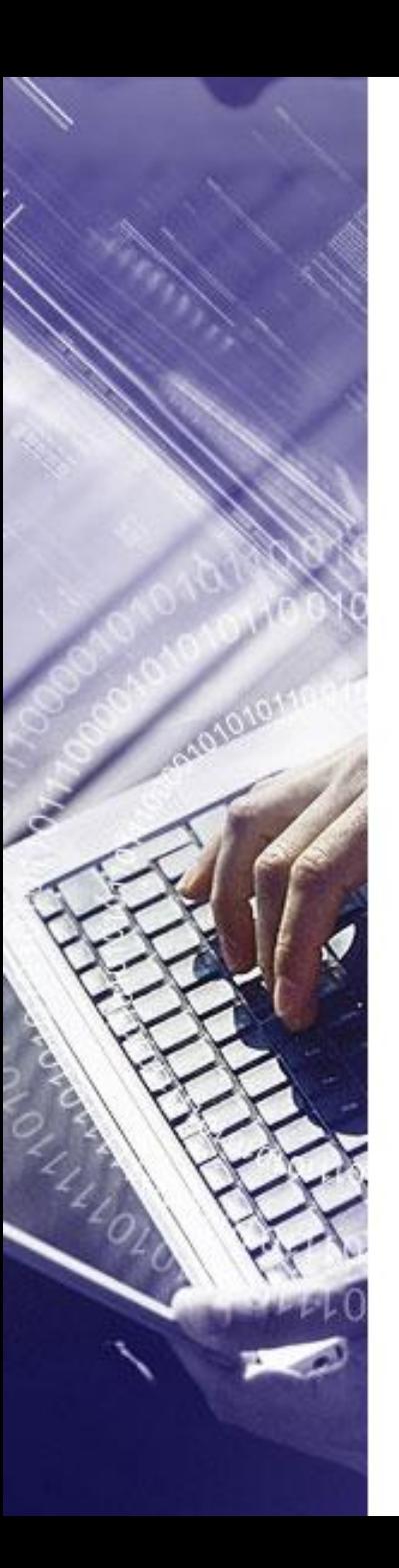

Тысячи микроскопических электронных переключателей в кристалле интегральной схемы сгруппированы в системы, выполняющие логические операции, т. е. операции с предсказуемыми результатами и арифметические операции над двоичными числами. Соединенные в различные комбинации, логические вентили дают возможность компьютеру решать задачи, используя язык двоичных кодов.

Электронным элементом называется соединение различных деталей – в первую очередь, диодов и транзисторов, а также резисторов, конденсаторов, - в виде электрической схемы, выполняющей некоторую простейшую функцию.

Электронный элемент, реализующий логическую функцию, называется логическим вентилем.

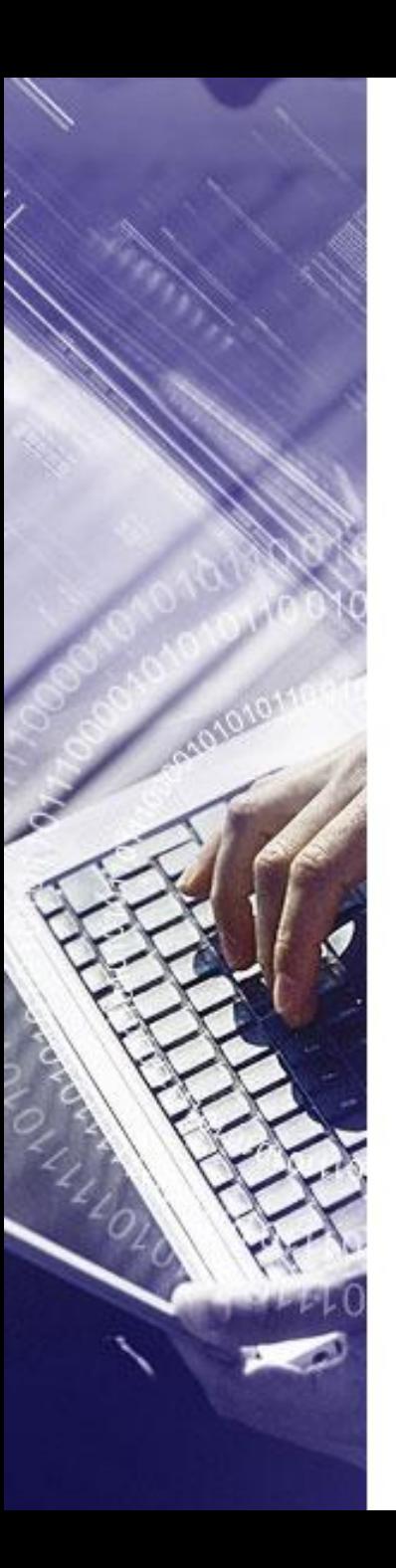

### Построение логических схем

1.Определить число логических переменных.

2.Определить количество базовых логических операций и их порядок.

3.Изобразить для каждой логической операции соответствующий ей вентиль.

4.Соединить вентили в порядке выполнения логических операций.

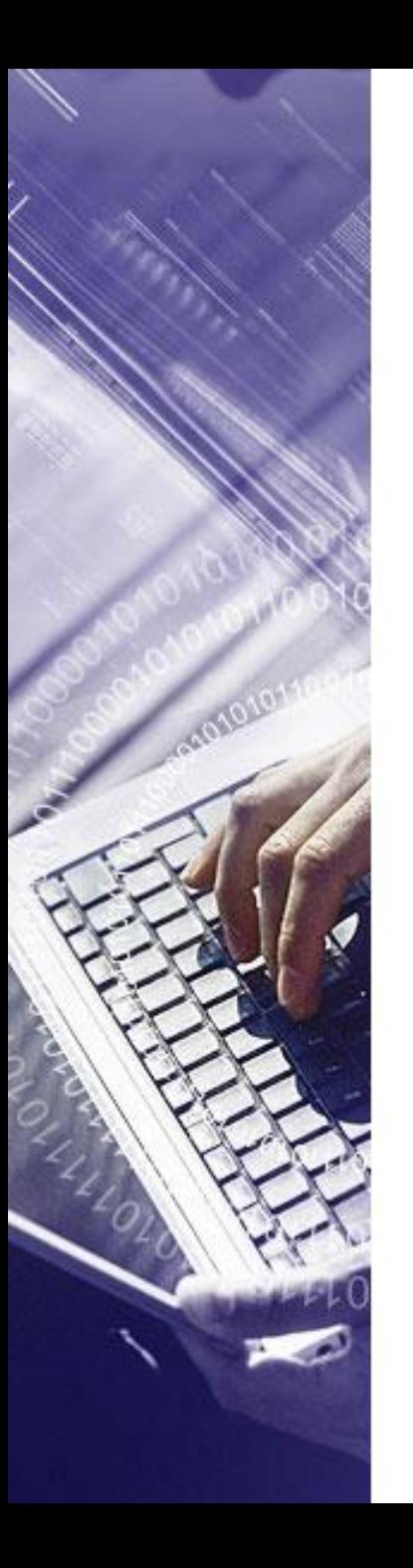

#### Пример 1

Пусть Х = истина, Ү = ложь. Составить логическую схему для следующего логического выражения:

$$
F = X+Y^*X
$$

1. Две переменные: Х и У.

 $\mathcal{P}$ 

- Две логические операции: X+Y\*X.  $2.$
- 3. Строим схему:

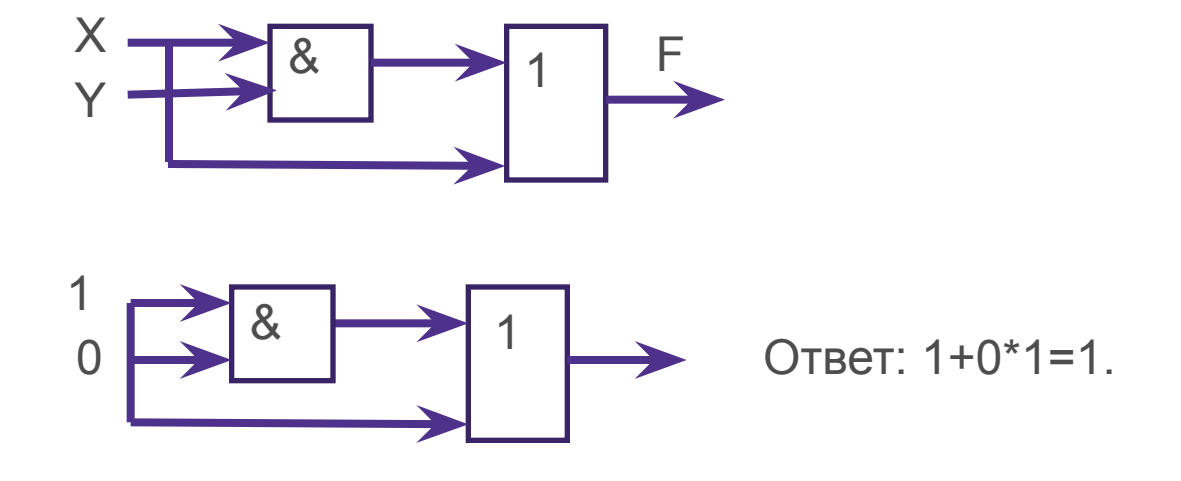

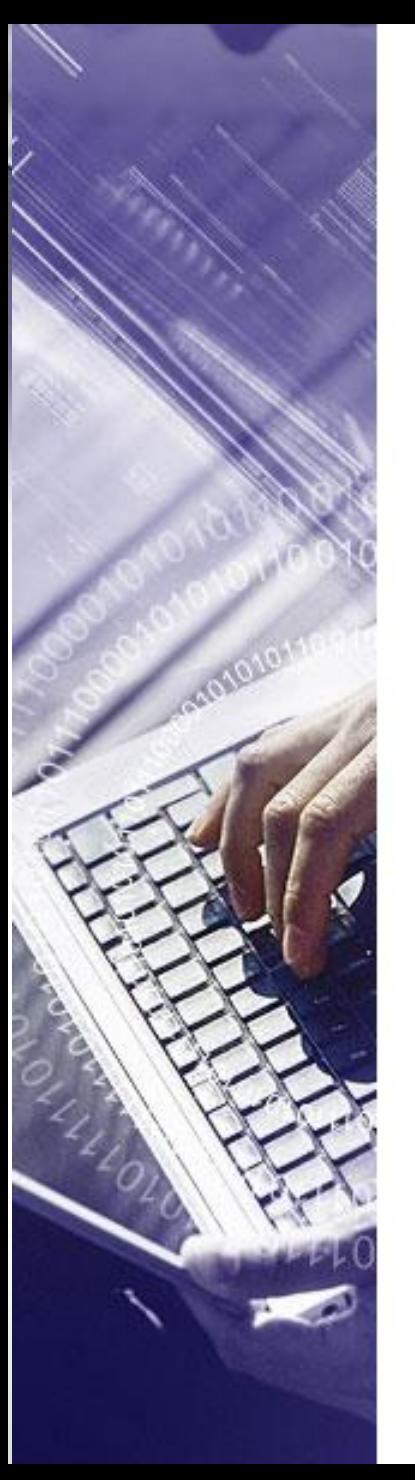

### Пример 2

Постройте логическую схему, соответствующую логическому выражению  $F = X^*Y + \neg (Y+X)$ . Вычислить значения выражения для X=1, Y=0.

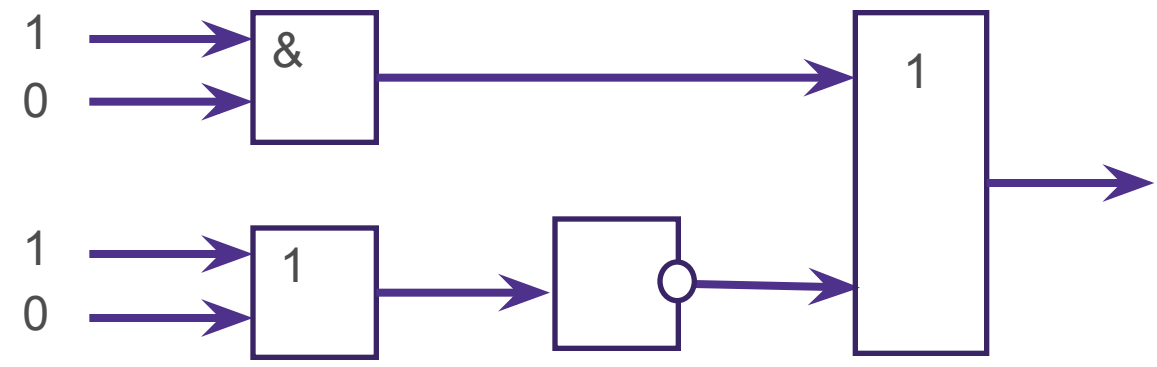

Toстроñre norruчесkue cxembi:  
\n1. F = A\*(B+C)  
\n2. F = 
$$
\neg
$$
 B\*( $\neg$ A\*B+A)  
\n3. F = D+A\*B\*C\*( $\neg$ B+ $\neg$ C)  
\n4. F = (C\* $\neg$ A)+ $\neg$ (A\*B+B\*C)  
\n5. F = A+B\*-C, ecnu A=1, B=1, C=1  
\n6. F =  $\neg$ (A+B\*C), ecnu A=0, B=1, C=1  
\n7. F=  $\neg$ A+B\*C, ecnu A=1, B=0, C=1  
\n8. F = (A+B)\*(C+B), ecnu A=0, B=1, C=0  
\n9. F =  $\neg$ (A\*B\*C), ecnu A=0, B=0, C=1  
\n10. F =  $\neg$ (A\*B\*C)+(B\*C+ $\neg$ A), ecnu A=1, B=1, C=0  
\n11. F = B\* $\neg$ A+ $\neg$ B\*A, ECJUI A=0, B=0  
\n0

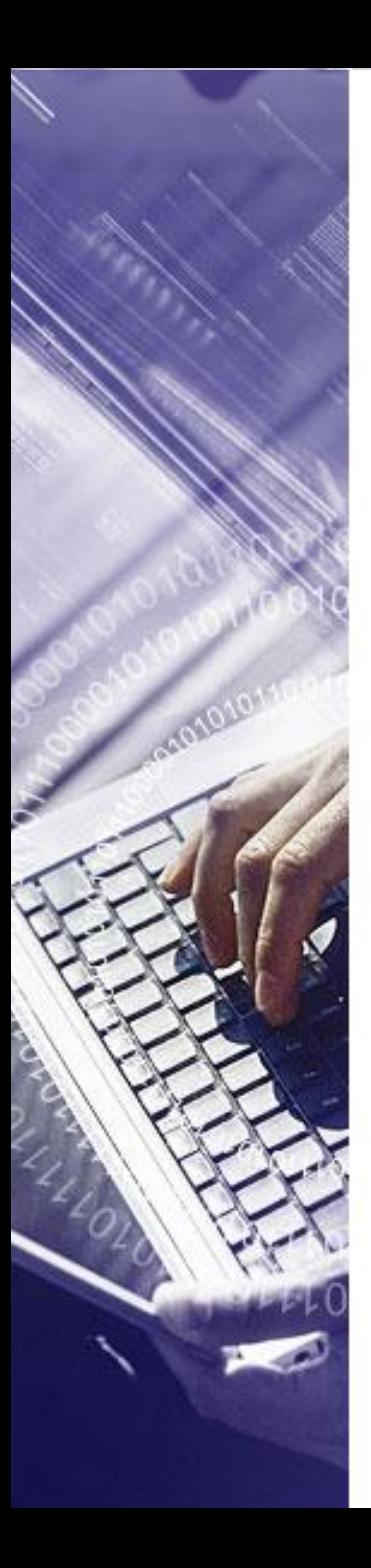

Постройте логическое выражение к логическим схемам:

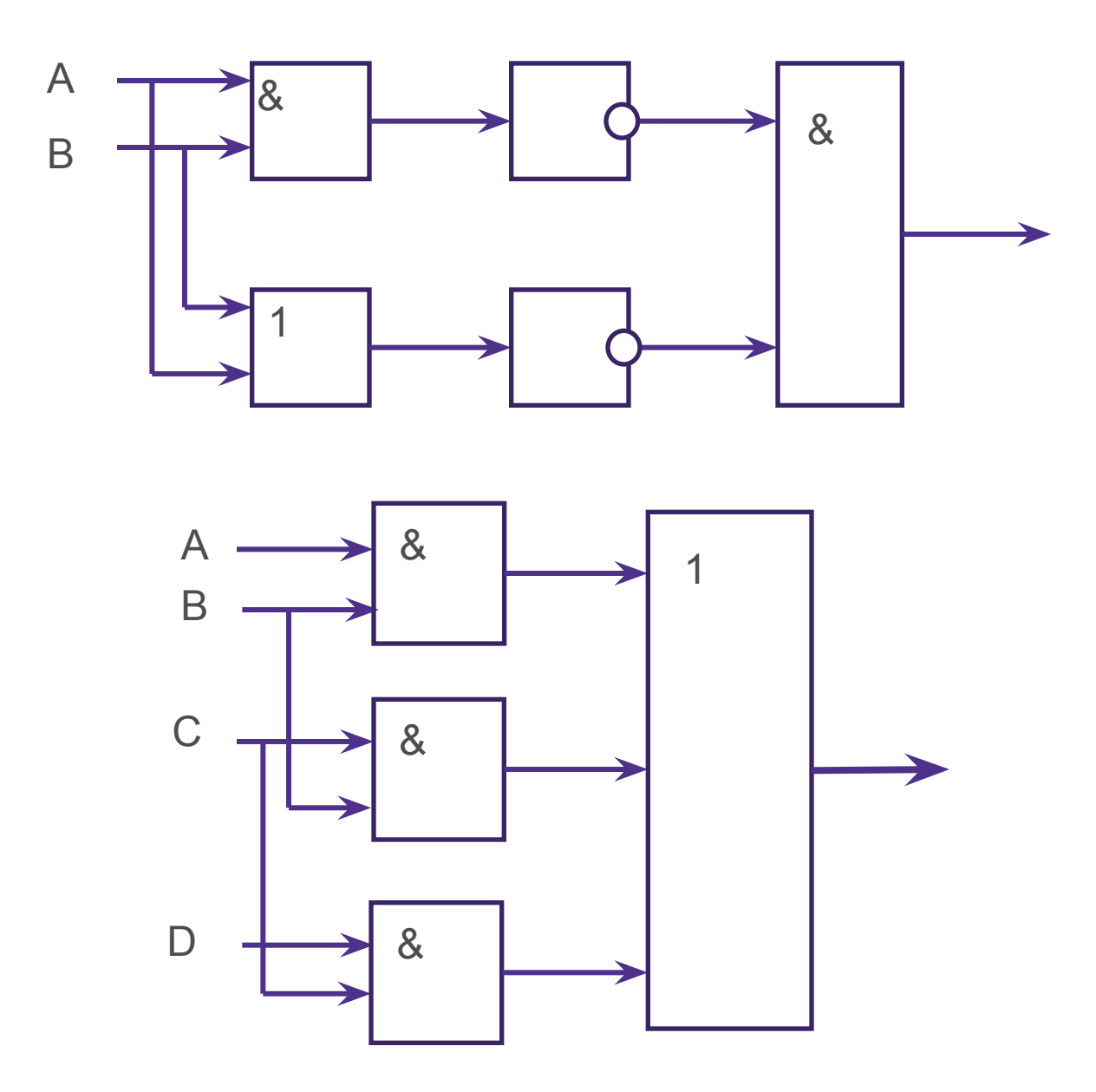

Триггер – логическая схема, способная сохранять одно из 2 состояний до подачи нового сигнала на вход. Это, по сути, разряд памяти, способный хранить 1 бит информации.

Регистр – устройство , состоящее из последовательности триггеров. Регистр предназначен для хранения многоразрядного двоичного числового кода, которым можно представлять и адрес, и команду, и данные.